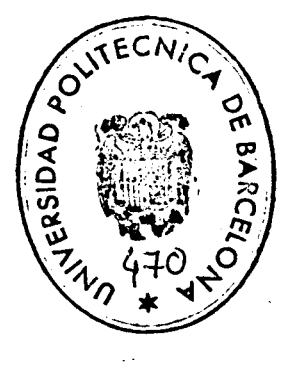

### UNIVERSIDAD POLITECNICA DE BARCELONA

Escuela Técnica Superior de Ingenieros Industriales de . Barcelona

### TESI S

para la obtención del grado de

### DOCTOR INGENIERO

HIDRODINÁMICA DE LOS FLUIDOS NO-NEWTONIANOS, APLICACIÓN AL DERRAME EN UN MEDIO.POROSO.

> Dirigido por D. LUIS VIRTO ALBERT (Dr. Ing. Ind. )

 $\mathcal{L}^{\text{max}}_{\text{max}}$ 

-BARCELONA-Enero de 19?6 Realizado por D. MANUEL A. SOLER MANUEL  $(Ing. Ind.)$ 

### A N E J O  $I - A$

 $\Delta\omega_{\rm{eff}}$  and  $\Delta\omega_{\rm{eff}}$ 

 $\label{eq:2.1} \begin{split} \mathcal{L}_{\text{max}}(\mathbf{r}) & = \frac{1}{2} \sum_{i=1}^{N} \mathcal{L}_{\text{max}}(\mathbf{r}) \mathcal{L}_{\text{max}}(\mathbf{r}) \\ & = \frac{1}{2} \sum_{i=1}^{N} \mathcal{L}_{\text{max}}(\mathbf{r}) \mathcal{L}_{\text{max}}(\mathbf{r}) \mathcal{L}_{\text{max}}(\mathbf{r}) \mathcal{L}_{\text{max}}(\mathbf{r}) \mathcal{L}_{\text{max}}(\mathbf{r}) \mathcal{L}_{\text{max}}(\mathbf{r}) \mathcal{L}_{\text{max}}(\mathbf$ 

 $\sim 10$ 

 $\mathcal{F}_{\mathcal{A}}$ 

FLUIDOS NO NEWTONIANOS : CARACTERISTICAS, PARAMETROS Y FUNCIONES REOLOGICAS 

 $\sim$  .

 $\sim$ 

#### ANEJ O I- A - CORRESPONDIENTE AL CAPITULO  $\mathbf I$

FLUIDOS NO NEWTONIANOS : CARACTERISTICAS, PARAMETROS Y FUNCIONES REOLÓGICAS.

### I.A.I. - INTRODUCCIÓN

Seleccionada la instrumentación necesa ria para realizar la caracterización de los fluidos pura mente viscosos de carácter no newtoniano, se inició una serie de ensayos sobre diversos tipos de sustancias con el fin de conocer su comportamiento al flujo y luego seleccionar de ellas una, representativa del carácter seudoplástico que, además de ser fácil de obtener y de reproducir, presentará una buena estabilidad de sus características en el tiempo.

Se estudiaron sustancias diversas, tales como productos alimenticios (leche condensada, zumos y salsas), productos farmaceuticos y cosméticos (pasta dentífrica, suspensiones de aerosil, suspensiones modifi^ cadas a base de laurileter sulfato sódico), soluciones poliméricas de uso general (CSA y CMC).

Para esto, se empleó un reoviscosímetro FERRANTI, que permite la obtención directa del reograma y del cual se presenta el estudio en el capítulo de instrumentación.

383.-

Por cálculo automàtico en un computador digital HEWLETT PACKARD, los reogramas obtenidos se ajus taban a los modelos de NEWTON, OSTWALD, ELLIS y STEIGER-  $-$ ORY.

El proceso seguido es el siguiente :

- 1. Obtención del reograma.
	- 2. Extracción de los datos o nube de puntos del reogra ma.
	- 3. Introducción de datos en el ordenador..
	- 4. Comprobación de los datos mediante listado.
	- 5. Comprobación de los datos mediante representación gráfica (punto a punto).
	- 6. Ajuste de la función.
	- 7. Representación gráfica del ajuste.

Los puntos 4 y 5 sólo se realizaron en una etapa previa para demostrar la bondad de los programas, así como el 7, que sólo sirvió para este estudio inicial.

La diversidad de sustancias empleadas obligaba a cambiar las condiciones de ensayo, lo que no fue necesario ya seleccionada la sustancia representativa del comportamiento seudoplástico. Este hecho dio lugar a dos bloques de programas: uno para cualquier sustancia y otro para sustancias del tipo dilución poliméri ca (CMC disuelto y análogos).

A continuación describimos las peculiaridades del proceso seguido.

### I.A.2. - OBTENCIÓN DEL REOGRAMA DIRECTO. CORRECCIÓN

Como hemos dicho, se utilizaó un reoviscosímetro cono plato para la obtención directa del reograma.

El reoviscosímetro FERRANTI empleado permite variar los gradientes de velocidad entre O y 17.450  $s^{-1}$ de manera continua. Puede suspenderse el proceso en cual quier valor intermedio, y alcanzándose el valor máximo en ocho tiempos diferentes que van desde 10 a 600 s. Los esfuerzos cortantes pueden ser ampliados por la unidad de control en  $1,2,3,4$ , ó 5 antes de la representación gráfica, y estas escalas a su vez admiten ser modificadas tres veces cada una, según se elija el cono a emplear, Se dispone de tres conos.

La representación gráfica queda definida por las constantes propias del cono,  $C_1$  para esfuerzos cortantes y C<sub>2</sub> para gradientes de velocidad, por el número de revoluciones máximo a alcanzar en el ensayo y por las amplificaciones introducidas en el registrador gráfico y en la unidad de control. En el cuadro A.l. se indica el proceso. Nótese que, fijadas las coordenadas máximas déla representación, ya no se debe variar la amplificación en el registrador gráfico, siendo suficiente la variación de los otros parámetros para realizar cualquier ensayo.

Según lo dicho, tenemos que el gradiente de velocidades máximo (fig. A.I.) vale :

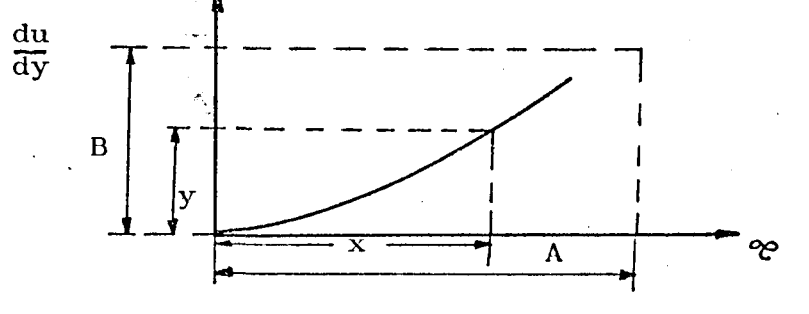

Figura A.l.

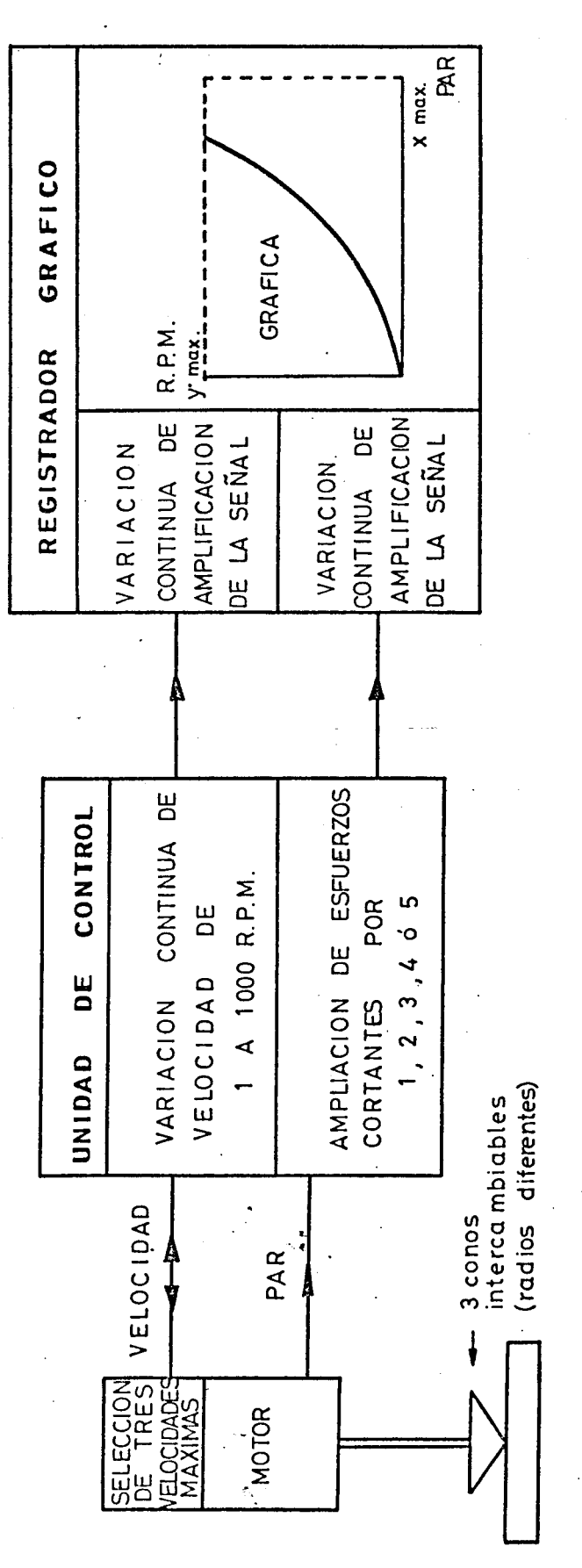

 $A - I$ CUADRO

du  
\n
$$
(\frac{du}{dy})_{max.} = B = r.p.m. x C2 (s^{-1})
$$
  
\ny el esfuerzo cortante máxima :  
\n $\mathcal{C}_{max.} = A = C1 \times 100 \times Ampliación control (\frac{dinas}{cm^2})$   
\nSegún esto, para cualquier punto :  
\n $\mathcal{C}_= \mathcal{E} \cdot \frac{C_1 \times 100 \times Ampliación}{A} \qquad \mathcal{E} = \mathcal{C} \frac{A}{C_1 \times 100 \times Ampliación}$ 

$$
\frac{du}{dv} = r \cdot p \cdot m \cdot x \cdot C2 \cdot x \frac{y}{B} \qquad ; \qquad y = \frac{du}{dy} \cdot x \frac{B}{r \cdot p \cdot m \cdot x \cdot C2}
$$

 $\mathbf{A}$ 

La programación está hecha de manera que se ajustan los valores directos æe y o los valores transformados & y du/dy, según se quieran obtener resultados relativos a la calidad del ajuste o realizar el ajuste propiamente dicho.

é Para los modelos estudiados, tenemos : MODELO DE NEWTON  $\partial e = K \cdot y$   $\longrightarrow \infty = K1 \cdot \frac{1}{\text{d}y}$ 

$$
\infty. \frac{A}{C1 \times 100 \times \text{Ampliación}} = K. \frac{du}{dy} \frac{B}{r.p.m. x C2}
$$

 $luego :$ 

K1 = K  $\frac{B}{r \cdot p \cdot m \cdot x \cdot C2}$  x  $\frac{C1 \times 100 \times \text{Ampliación}}{A}$ 

K valor al ajustar sobre coordenadas gráficas en el programa. Esta corrección de datos se da a través de dos va  $\mathcal{L}_{\text{max}}$  $lores:$ 

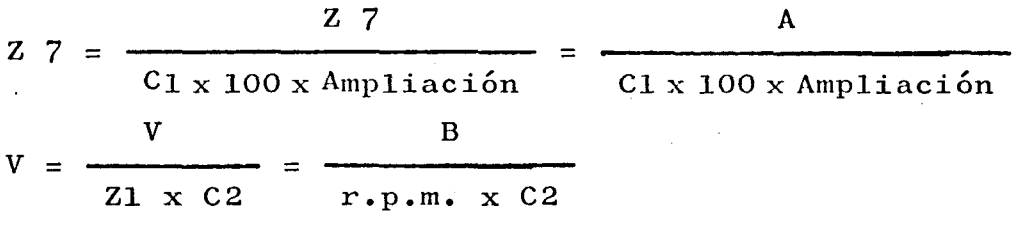

respectivamente para esfuerzos cortantes y velocidades.

Para el modelo de OSTWALD, tendremos :  $\chi = y^n$ . K1  $\longrightarrow$   $\varphi = K \left(\frac{du}{dy}\right)^n$  $\infty$   $\frac{A}{C1 \times 100 \times X}$  = K1  $\left(\frac{du}{dy}\right)^n$   $\left(\frac{B}{r \cdot n \cdot m \cdot x} \right)^n$  $X = ampliaciones unidad de control, de donde :$  $K = \left(\frac{B}{r \cdot P \cdot m \cdot x \cdot C^2}\right)^2 x \frac{C1 \times 100 \times X}{A} \quad K1 = v^n \frac{1}{Z7}$ . K1

Para el modelo de STEIGER-ORY :

 $x = ay + by^3$   $\longrightarrow$   $C = A_1 \frac{du}{dy} + B_1 (\frac{du}{dy})^3$  $\infty$   $\frac{A}{C1 \times 100 \times X}$  = a  $\frac{du}{dy}$   $\frac{B}{r.p.m. \times C2}$  + b  $(\frac{du}{dy})^3$   $(\frac{B}{r.p.m. \times C2})^3$ 

 $luego$  :

$$
A_1 = \frac{B}{r \cdot p \cdot m \cdot x} \frac{C1 \times 200 \times X}{A} \times a = \frac{V}{Z7} \cdot a
$$
  

$$
B_1 = (\frac{B}{r \cdot p \cdot m \cdot x} \frac{C1 \times 100 \times X}{A} \times b = \frac{V^3}{Z7} \times b
$$

· Para el modelo de ELLIS :

 $\partial \mathcal{C} = ay + b$  y n  $\longrightarrow$   $\mathcal{C} = A_1 \frac{du}{dy} + B_1 (\frac{du}{dy})^n$ 

 $388 -$ 

$$
\mathcal{C} \frac{A}{C1 \times 100 \times X} = a \frac{du}{dy} \frac{B}{r.p.m. \times C2} + b \left(\frac{du}{dy}\right)^n \left(\frac{B}{r.p.m. \times C2}\right)^n
$$

de donde :

$$
A_1 = \frac{B}{r \cdot p \cdot m \cdot x \cdot C2} \times \frac{C_1 \times 100 \times X}{A} \times a = \frac{V}{Z7} a
$$
  

$$
B_1 = (\frac{B}{r \cdot p \cdot m \cdot x \cdot C2})^n \times \frac{C_1 \times 100 \times X}{A} \times b = \frac{V^n}{Z7} \times b
$$

### I.A.3. - PROGRAMACION

El lenguaje de programación empleado ha sido el BASIC, admitido por el ordenador HEWLETT-PACKARD utilizado.

El BASIC tiene una presentación análoga al -FORTRAN, aunque son más sencillas las entradas y salidas y las operaciones con matrices, contando con sentencias simples para ello.

Estas características, aunadas a la accesibi lidad y fácil operatibilidad del HEWLETT - PACKARD, deci dieron el empleo de este lenguaje y ordenador que, aunque pequeño, es suficiente para el volumen de datos y cálculos a manejar.

El primer bloque que posibilita el estudio de cualquier fluido que sea ensayable en el reoviscosime tro FERRANTI, consta de las partes siguientes :

1. - Encabezamiento.

- 2. Definición de las constantes del programa en cada ajuste de reograma.
- 3. Ajuste del modelo de NEWTON.
- 4. Ajuste del modelo de OSTWALD.•
- 5. Ajuste del modelo de STEIGER-ORY.
- 6. Ajuste del modelo de ELLIS.
- 7. Bloque de subrutinas para el.cálculo de la distancia cuadrática media.

Cada ajuste de modelo viene precedido de una · decisión durante la ejecución, pasando el modelo siguien te en caso negativo.

En la parte definidora de constantes del pro grama se decide si se han de corregirse los datos directos del reograma introducidos y, en caso afirmativo, deben suministrarse las constantes pertinentes. En caso contrario el ajuste se realiza sobre el reograma bruto original.

El segundo bloque tiene definidas siempre las mismas constantes del programa, debiéndose introducir otro si éstas varían. El objeto de este bloque es el estudio sistemático de las características de una cierta sustancia. En el cuadro A.III se representa su esquema general.

Las decisiones sobre el ajuste de un cierto modelo u otro se representan, de forma obligada, para - eliminar tiempo de operación y obtener el máximo número de resultados, sobre una misma sustancia, para el posterior estudio comparativo.

Las entradas y salidas se modifican según el estudio realizado, el análisis de incidencias de pondera ciones, los valores de los parámetros o la obtención exhaustiva de muchos resultados.

La versatilidad del BASIC permite que todas estas modificaciones se puedan realizar al final de cada ejecución por sustitución, anulación o intercalación de. sentencias.

El método de ajuste empleado en todos los ca sos es el de mínimos cuadrados.

### I.A.4. - ASPECTOS DEL AJUSTE POR MÍNIMOS CUADRADOS

### I.A.4.1. - NUMERO DE PUNTOS EXPERIMENTALES

El método de ajuste, descrito en la parte co\_ rrespondiente del capítulo I, se aplica a una nube de puntos. Cuando el ajuste de un cierto modelo se logra con un error cuadrático medio admisible, la disminución del número de puntos introducidos como base de cálculo no influye prácticamente en el valor del error. Así, se ini^ ciaron los estudios con 'lO puntos, trabajándose posterior^ mente con 20 y, una vez demostrada la bondad del ajuste, realizarlo con 9 es suficiente.

En el estudio sistemático de un fluido, don de se precisa la confección de gran nùmero de reogramas (del orden de la centenas), esta sinplificación reduce mucho el tiempo dedicado a la explotación de resultados experimentales.

### $I.A.A. 2. - PONDERACION$

En el estudio de curvas planas, la línea rec ta es la que menos dificultad presenta al ajuste.

Por transformación de la relación y : f (x) para Y = $\psi(y)$  e X =  $\psi(x)$ , se llega a relaciones de la forma :

$$
\psi(y) = A \quad \psi(x) + B
$$
  
Y = A X + B

relaciones linealizadas o formas linealizadas .

Esta transformación supone el paso del plano z, de (x,y), al plano Z, de (X,Y), estableciéndose una transformación biunívoca entre cada punto de x y de Z - (fig. A.2.)

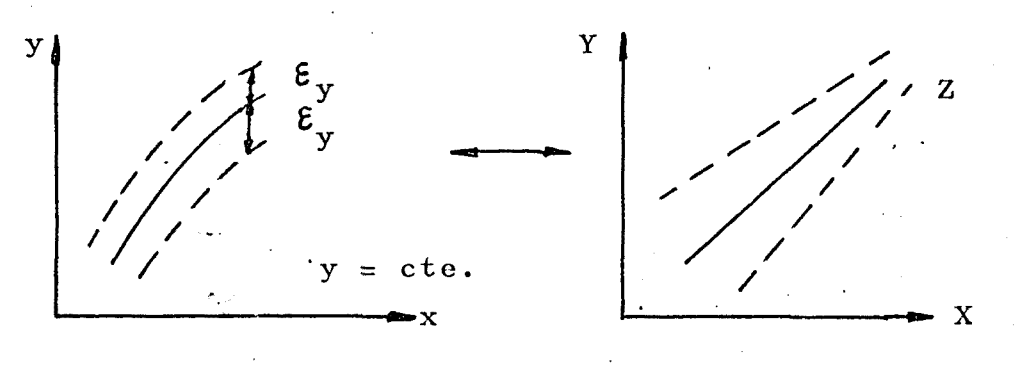

### Figura A.2,

Según las hipótesis enunciadas para el méto do de los mínimos cuadrados en el plano Z, que da la re presentación directa de los resultados de las medidas, la banda de error tiene una anchura de 2  ${\bm \mathcal E} _{\bf y_{\bullet}}$ 

En el plano Z, la banda de dispersión sufre una anamorfosis de la línea mediana Y =  $\psi(y)$  del valor de la ordenada, según la relación :

$$
\delta_{Y} = \frac{\delta y}{\delta y} \delta y
$$

La anchura  $\int Y$  de la banda de dispersión en el plano Z experimenta., respecto a  $\delta$ y, una distorsión proporcional a  $\delta$ Y/ $\delta$  y, variable en función del punto considerado. Para evitar esto, es suficiente afectar a las distancias  $\delta$  Y con factores de corrección proporcionales al inverso de :

$$
Y' = \frac{\delta y}{\delta y}
$$

es decir, que en la forma matricial la ponderación ha de ser :

ser :  
\n
$$
pi = \frac{1}{Y'2} = \frac{1}{(\frac{\delta Y}{\delta y})^2}
$$
\npara obtener la distancia cuadrática media.

En caso de que la linealización sea logarítmica (OSTWALD), se observa una sensible mejora si el muestreo de puntos, datos del ajuste, se realiza según una distribución del mismo estilo, obteniéndose entonces, una distribución, en el plano logarítmico de la anamorfosis, más repartida y teniendo entonces igualdad de peso

todos los puntos en el momento del ajuste; también dismi nuye así la incidencia de los altos gradientes de veloci dad (fig. A-3) indicalos puntos de muestreo), poco emplea dos normalmente, y se incide sobre la parte de gradientes medios.

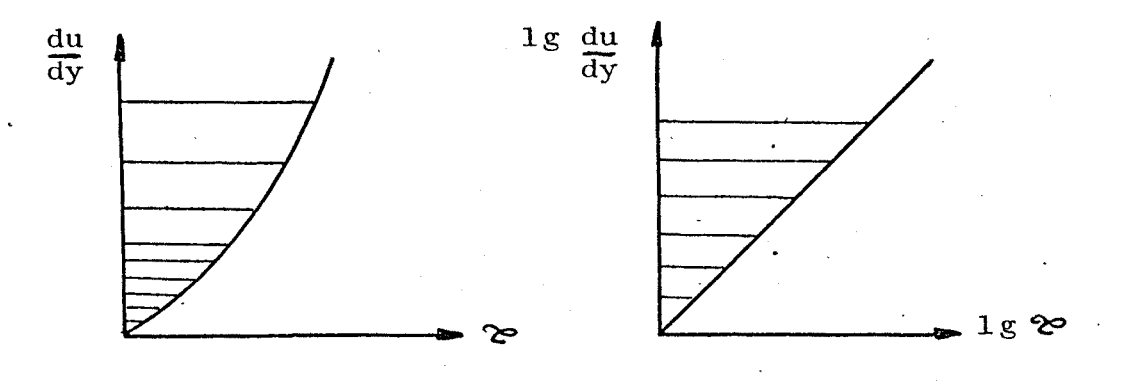

Figura A.3.

Así, los puntos muestreados han sido los de 50, 100, 150, 200, 300, 400, 500, 700, 1000 r.p.m.

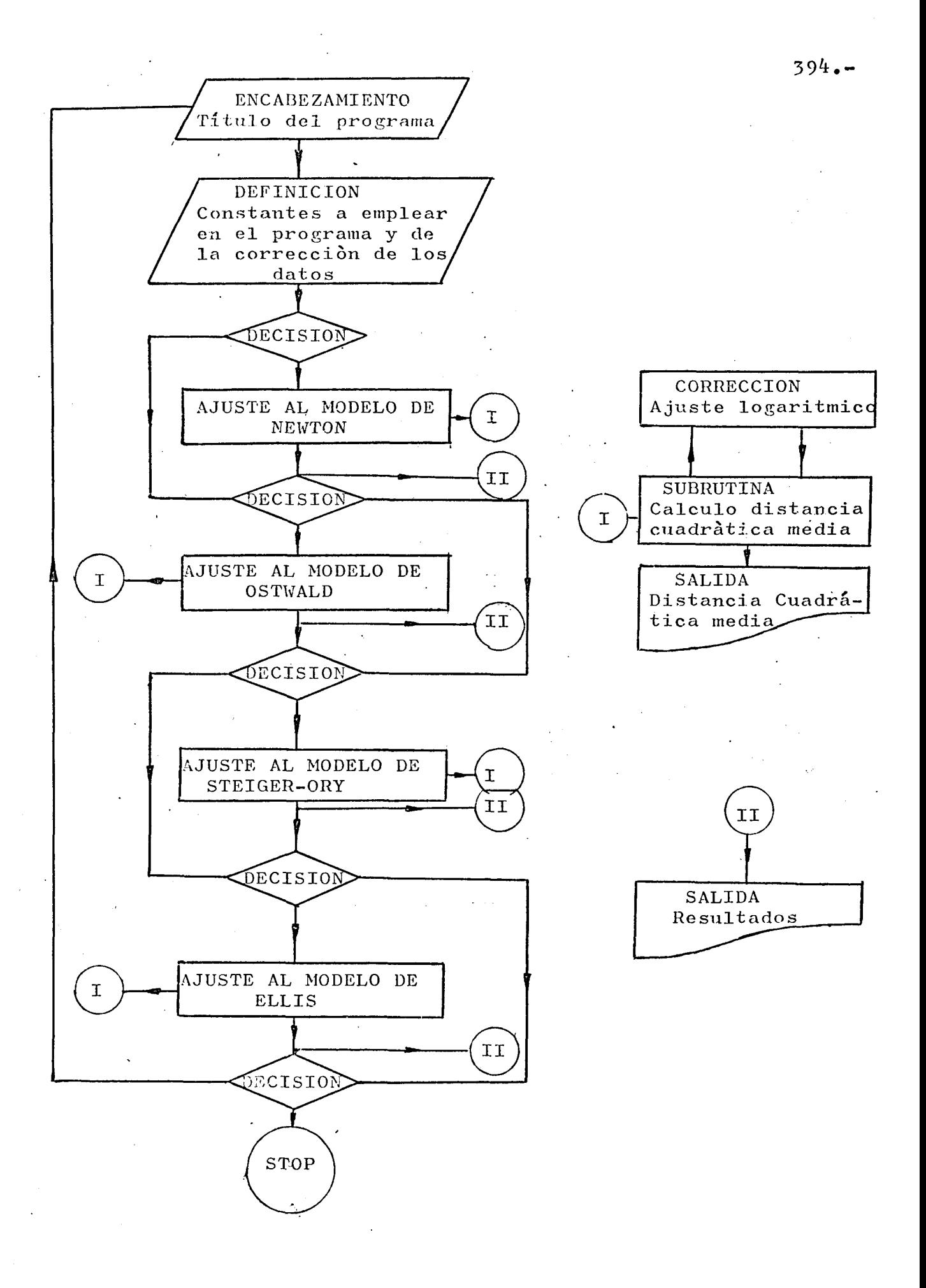

CUADRO A-II ============

PRINTH "ORDENADA EXPERIMENTAL MINIMARM? PEN NUM DE PINTOS EXPERIMENTALES 9<br>LET NEW L FT + =- YP ( [H [1 ] + ( V AP [2 ] ) ) / Z 7 )<br>PR ] !! [ T 4 d ( { i 5 ) 3 " K # " J K } " V / X A " J B [ 2 ] PRINT "PRODUCTO (TEMP. CONC.):")  $(61.515)$  =  $(23.4107)$  +  $(06.41)$  $LET = 4 [1, 2] = 4 [1, 2] + L(00 (Y)^{-1}$ <br> $LET = 4 [2, 2] = 4 [2, 2] + L(00 (Y) \wedge 2$ <br> $LET = 0 [1] + 0 [1] + L(0) (X)$ PEN FACTUR DE ESCALA XE1 REM VELUCIOAD MAXIMA RPM **Tum'ill NB. "ATH ILL ILANO** PPINT TAH(15); "Ka")K1 PEN COLE HE CONO OF T<br>LET Cisols<br>LET 77977/(Cisiumeza) REM COFF OF CONO DE V LET AII, 13 mA (1, 1) m1<br>GOTO KAN  $151$  A(2)  $13 = A$ (1) 2)<br>I51 A(2)  $15 = A$ (1) 2) **BRINT HOSTWALDER** IF YOND THEN 500 REM COMO GRANDE iet Cestz.45<br>Let Cestz.45<br>Let Vav/(21+02) **DRINT PUENTOVP** LET FI=F+V/Z7 LET AD.ITEN<br>FOR TH TO N FOR IN 110 Aexest Server LET TOT+YA2 MAT CEZFP .  $1.57 - 21.51979$ GOSILE ASES SSM LET AI2,11<br>70M hai Pethy()<br>72M hat Haped LFT Salar HAT La7FR  $167 K8977$ READ Y.Y PEAD Y.Y THPHIT 115 LET 7781<br>167 Nimi **LFT JEI** Juput 26  $1.572371$ T.101-T 77 Tuput Y RESTORE NEXT I  $Let T = \sqrt{\pi}$ THEYT I  $7.1144$ Patut PAINT **Listad** 7311<br>740  $\frac{35}{15}$ sia<br>Ban  $42<sub>0</sub>$ 649  $\tilde{c}$ 888<br>889 ऽ२७ 356<br>366  $3.98$ 6<br>6 5 6<br>6 6 6 5 A G  $\frac{5}{3}$ 660 ままのつびさいですよねできりですのアプアアアアアアリクスのいますのですからあるようなからものです。 576 40,9  $465$ <br> $45$  $6.62$ 473  $\frac{1}{3}$ se o 560  $\frac{1}{9}$  $\tilde{z}$ ູ

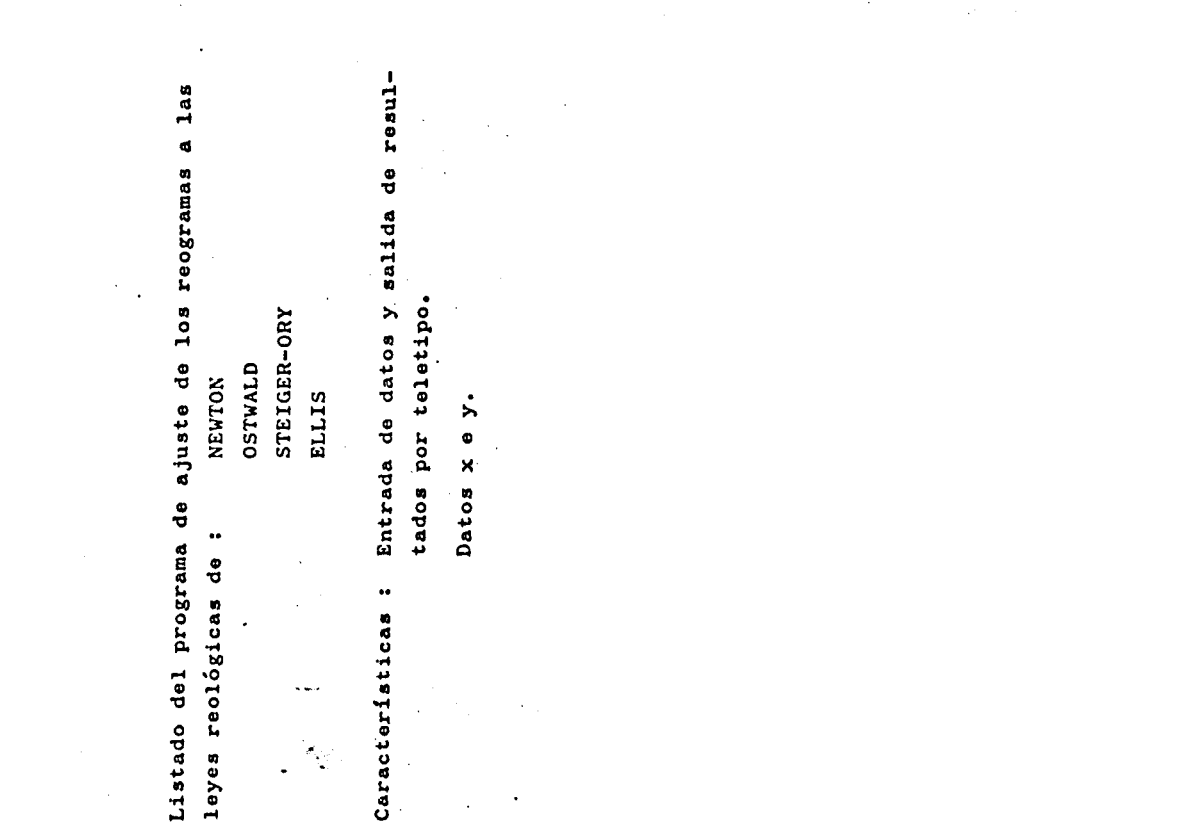

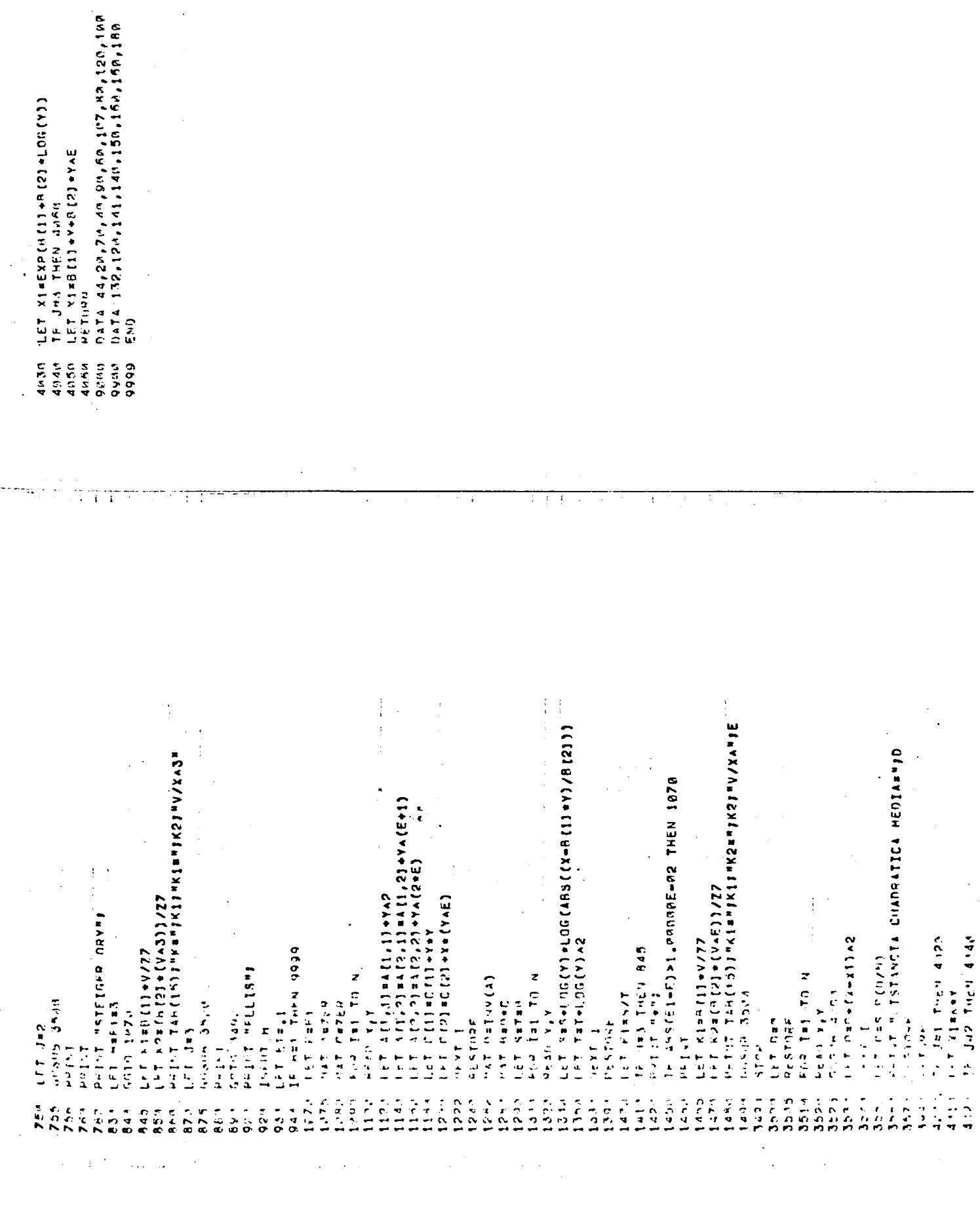

 $\frac{1}{2} \left( \frac{1}{2} \right)^2$ 

ł.

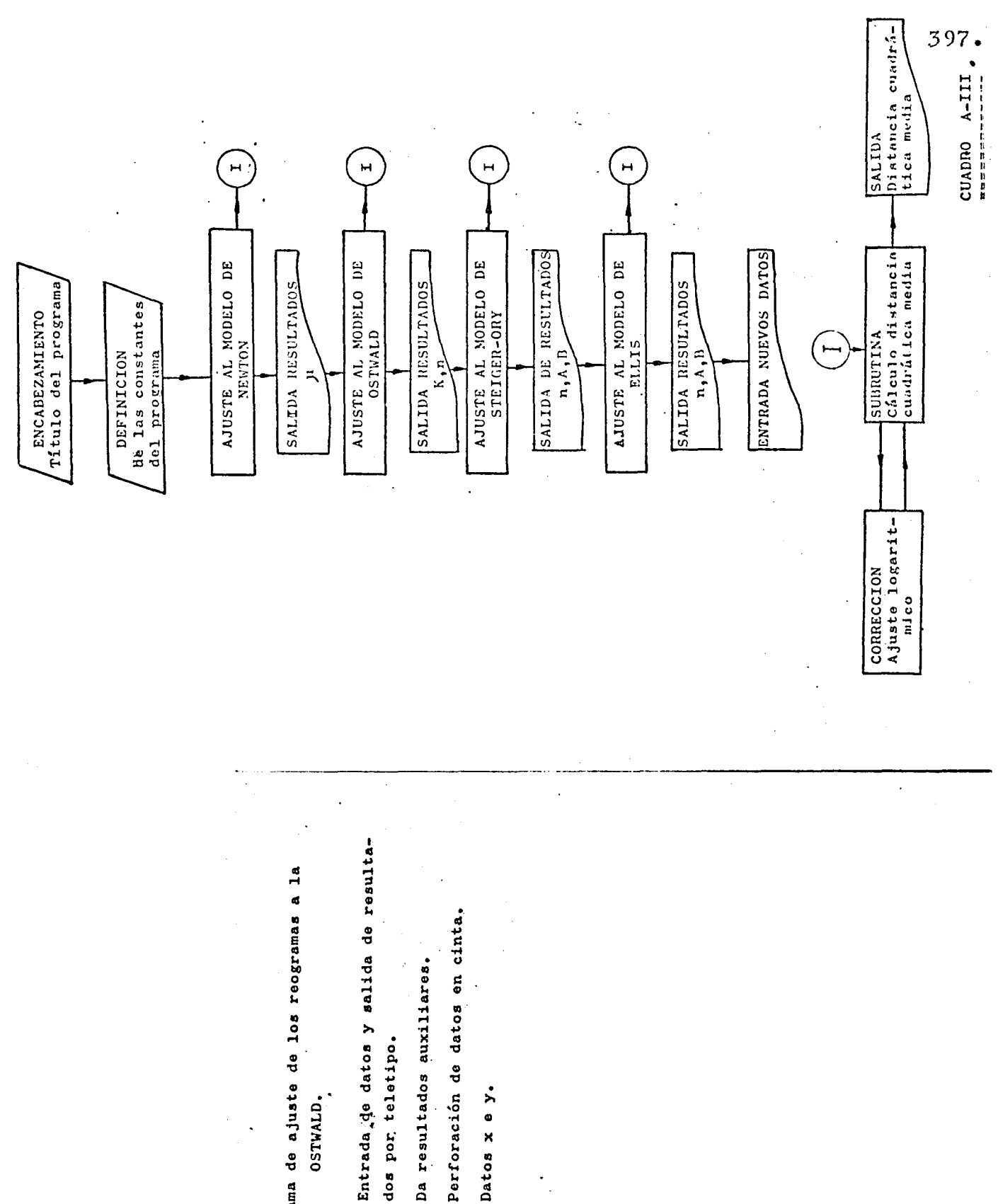

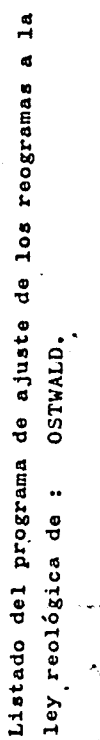

Características : Entrada de datos y salida de resultados por teletipo.

Datos x e y.

IE JPI THÊN 4000<br>TE JPI THÊN 4000 THE JUST THEN 40.40 どくちゃ エロエビ ウォワーナ  $ET$  (1x- $(X-X)$ ) 42 SHINI "ICO" ANIHI LET KEEYP (BIII) FRINT MLOG Ka") Ablak/waldd PPINT ING(K1)  $LT = 141 + 522$ Fully and do FOR THE TO N **DRIVER PERSON** PPINT LOG(K) Grissia Anno LET AJAK/M1 LET T2=1/T1 GOSHE 35MG Afville av PPTNT K1 PPINT NT LET Des RESTORE PESTORE **FRINT 12** PETI-PN **Aar 137 NEXT I** RETUPN PRINT  $510P$ ن<br>سا ias e<br>Lang<br>Lang Sager<br>Bhaa 5505  $5510$ 3524 3556 **None** 3570 4110.4<br>411 4110<br>4124 4030 4240 4060 40.50 900a 9990 9999  $\frac{5}{3}$   $\frac{6}{7}$   $\frac{3}{7}$ <br> $\frac{6}{9}$   $\frac{3}{9}$  $730$ 735<br>748 -<br>1586<br>222  $\begin{array}{c}\n 360\n \hline\n 480\n \hline\n 560\n \hline\n 6\n \end{array}$ e e e ma<br>Denne<br>O O O O O 899 ana 75 A  $\frac{1}{2}$  ,  $\frac{1}{2}$  ,  $\frac{1$ PRINT TAB(15)1#AJUSTE DE LEYES REQLOGICAS#<br>DIM = [272]75[2]7C(2]7O(272]7G(9)<br>Print l, REAL AUNTIS EXPERIMENTALES O LET ATISTALIS 21 HOG(Y)<br>LET A (2,3144 (2,314LOG(Y)<br>LET C(1) =C(1) +LOG(X)<br>LET C(2) =C(2) +LOG(X) +LOG(Y) FECTOR OF ESCALA XES REM VELOCIONO HAXINA RPM AFT VISCOSIOAD DEL AGUA I U X Satolier " **ANDIDISTRACTIONS** AFT DATA FAS AN ER A LEN CHEF SP FOND DE T LET 77 = 27 + 10 0 + 23) REM CORE DE CONO DE V<br>187 septing **HENTH FREE SANTHER** DEM THIN EN MM ES X  $LfT = c(1, 1) + 1 - 1$ twite also allowed  $U_1 = (2, 11 + 11, 2)$ International 1-11 PRINT MOSTAALOM 1 りょうご 一ていこ むんど **CONTROL CONTROL** Cono Gashoe **AILL SEALS FIRE**  $(20/12)$ / $(21 - 12)$ Teles controlled Print Int In N **Malifilm** Ean IET CIEPA H  $1 + 7 = 10.77$ LFT of [I] a Hat Caleg LET NSE20 NAT CEZEN  $7.412211111$ CEL Very **Cintric han** NEAD R.P  $C \leftrightarrow C \leftrightarrow C$ Thur Co  $J + P - T$ TA FILE  $157.745$  $16771$ Lef #1#1 LET Man **ARCHITER** - Julai LET VE1  $1 + 1$  $1.41$ 计算法 PHILLT  $\ddot{r}$ د کے د **L'ilri**  $\frac{6}{3}$  $\frac{62}{64}$  $222$ 424 560 e o a  $\frac{1}{2}$  $\overline{2}$  $\frac{1}{2}$  $\frac{5}{2}$  $\frac{c}{4}$  $19<sup>2</sup>$ 465  $47<sup>14</sup>$ ร์<br>จั  $58$ 645  $64 +$  $55$  $6.59$ i<br>Kei  $54$  $\zeta$ 475  $462$  $\frac{2}{5}$  $\frac{6}{5}$  $\frac{1}{2}$  $54^\circ$ 462 551  $\ddot{ }$ se os H<br>N N N N N  $\begin{smallmatrix} 0 & 0 & 0 & 0 & 0 & 0 \\ 0 & 0 & 0 & 0 & 0 & 0 \\ 0 & 0 & 0 & 0 & 0 & 0 \end{smallmatrix}$  $\frac{6}{4}$  $\frac{3}{6}$  $\ddot{\circ}$  $\overline{2}$ 

LET DESGR(D/N)<br>Print "Distancia Cuadratica Hedia#"JD  $\frac{1}{2}$ LET K#K+(VAR (2) )/77<br>PPINT TAB(16) )"K#"IKF"V/XA"IB (2) TEL AJAEXBLUTEL-BLOC(A) PPINT "VALORES AUXILIARES"  $0A$ TA 1, 1, 2, 2, 3, 4, 4, 5, 5<br>DATA  $h_0$  6, 7, 7, 8, 9, 9, 9 FT X1=B(1)+Y+H(2)+YAE

 $\vdots$  $\begin{array}{c} \hline \rule{0pt}{2ex} \rule{0pt}{2ex} \rule{$ 

# A N E J O II - A

#### TECNICAS DE CARACTERIZACION DE LOS FLUIDOS NO-NEWTO NIANOS.  $\sim 10^7$  $\mathcal{L}$  $\mathcal{L}_{\text{max}}$  and  $\mathcal{L}_{\text{max}}$  . The  $\mathcal{L}_{\text{max}}$

INSTRUMENTACION

 $\mathcal{A}^{\mathcal{A}}$  $\mathcal{A}^{\mathcal{A}}$   $\sim 10$ 

 $\label{eq:2} \frac{1}{\sqrt{2}}\sum_{i=1}^{n} \frac{1}{\sqrt{2}}\sum_{i=1}^{n} \frac{1}{\sqrt{2}}\sum_{i=1}^{n} \frac{1}{\sqrt{2}}\sum_{i=1}^{n} \frac{1}{\sqrt{2}}\sum_{i=1}^{n} \frac{1}{\sqrt{2}}\sum_{i=1}^{n} \frac{1}{\sqrt{2}}\sum_{i=1}^{n} \frac{1}{\sqrt{2}}\sum_{i=1}^{n} \frac{1}{\sqrt{2}}\sum_{i=1}^{n} \frac{1}{\sqrt{2}}\sum_{i=1}^{n} \frac{1}{\sqrt{2}}\sum_{$ 

 $\sim 10^7$ 

 $\frac{1}{\sqrt{2}}$ 

ANEJ O II -A - CORRESPONDIENTE AL CAPITULO II

LOS FLUIDOS ESTUDIADOS

### II.A.1. - INTRODUCCION.

Dentro de la gran gama de productos de comportamiento no newtoniano se seleccionan las soluciones acuosas de CMC (Carboximetilcelulosa sódica) para realizar todo el estudio hidrodinámico. Con anterioridad al -CMC se efectuó un estudio de caracterización con solució^ nes de POLYOX (óxido de etileno) que fundamentalmente sirvió para el conocimiento previo de la instrumentación junto con otros fluidos de carácter newtoniano.

Estos productos cumplen los objetivos de :

a) - comportamiento seudoplástico marcado (diferenciado) b) - muy utilizados en la industria.

II.A.2. - CARACTERÍSTICAS DEL POLYOX

2.1. - GENERALIDADES

El POLYOX es un polímero de alto peso molecu

lar, formado a partir de óxido de etileno. Es no iónico (homopolímero), de peso molecular entre cientos de miles y cinco millones y aún más.

Es una resina de carácter termoplàstico y so^ luble en agua. Los films que forma son flexibles, duros y resistentes a muchos aceites y grasas. Es compatible con varios disolventes orgánicos, detergentes y con las concentraciones bajas de electrolitos, la descomposición biológica es muy baja.

Las propiedades del POLYOX en disoluciones acuosas presentan interés en la investigación de sistemas coloidales.

El POLYOX, como termoplàstico, es extrusiona do, moldeado, fundido en láminas y films. El cristal polímero tiende a orientarse en la dirección de la extrusión.

Puede combinarse para la formación de ureas, ácidos, acrílicos, yodina, etc.

# $2.2.$  - PREPARACION Y QUIMICA

En presencia de un catalizador y en una solu íquido orgánico, el óxido de etileno da el POüj. producto es granular, duro, soluble en agua y de alto peso molecular.

Las cadenas del polímero son lineales y largas, con suficiente movilidad, formando un agregado cris^ talino de gran tamaño (grado de cristalización mayor del 95%). Los hidrógenos del POLYOX, poliéter, forman puentes con el agua, por lo que su energía de disolución es más baja que la de otros polímeros. La relación solubili^ dad-temperatura es inversa y el grado de seudoplasticidad, elevado. Estos puentes de hidrógeno permiten la asociación con resinas fenólicas, ácidos minerales, alógenos, ureas y ácidos sulfónicos.

Los productos típicos de la gama de los PO-LYOX son el WSR, de alta energía de disolución en agua, y el ¥SR N, de solubilidad mayor, dando viscosidades menores y permitiendo altas concentraciones de resina.

Las variedades empleadas han sido el POLYOX WSR 301, de peso molecular  $4.10^6$ , y que presenta una vis cosidad aparente entre 15 y 35 poises para una concentra ción del 1% a 25 ºC. La otra variedad, el POLYOX COAGU-LANT, tiene un peso molecular mayor de  $5.10^6$  y, en las -• mismas condiciones, su viscosidad aparente es superior a 40 poises.

Las características físicas de estas propiedades son :  $\ddot{\bullet}$ 

> Punto de fusión  $65 \frac{1}{2}$  2 <sup>o</sup>C. 1,21  $\text{gr/cm}^3$ . Peso específico Contenido en humedad <1 %. Contenido en cenizas (CaO)  $0,3 \pm 0,8$  % Calor de fusión 33 cal/gr.

98 % (10 mesh)<sup>\*\*</sup> Tamaño de partícula •&U.S. Bureau of Standars Steve Series.

### 2.3. - PROPIEDADES

Absorción de humedad : Es relativamente resistente a la absorción de la humedad atmosférica.

- Toxicologia : La disolución acuosa por via oral es poco tóxica. La resina no irrita la piel. La diso lución acuosa al 5% causa inflamación en los ojos.
- Solubilidad : Miscible en agua en todas proporciones. So luble en algunos disolventes orgánicos.
- Estabilidad : El peso molecular del POLYOX, sólido fundi^ do a disuelto, puede reducirse por oxidación y acción mecánica. La viscosidad disminuye siendo más variables las variedades WSRN.

Al oxidarse puede formas peróxidos, que, si son de bajo peso molecular y concentrados, pueden ocasionar explosiones, reducen el gra^ do de polimerización escindiendo la cadena ; posible formación de hidroperóxidos que dan radicales libres que rompen la cadena.

La oxidación está favorecida por la luz y los iones metálicos. Se pueden añadir antioxidantes .

### 2.4. - SOLUCIONES DE POLYOX

Al preparar las soluciones, las superficies del polimero absorben el solvente, volviéndose cohesivas las partículas, aglomerándose por contacto y formando flóculos. Este fenómeno dura entre 2 y 5 minutos, durante los cuales se requiere una ogitación más continua para mantener las partículas separadas y sin flocular, ya que se disuelve la superficie de las partículas formando una protección viscosa, que no permite el contacto entre . ellas. Luego de esto, el carácter viscoso de la solución crece rápidamente. El proceso de disolución total puede durar de 30 minutos a 2 horas y más.

No convienen agitadores de alta cizalladura, pues degradan el polímero.

Las soluciones tienen un alto grado de seudo- $\cdot$  plasticidad y, para concentraciones mayores del 5%, un carácter marcadamente seudoplástico. La viscosidad aparente es función de la concentración, de la cizalladura, de la temperatura, del pH, de las sales presentes y de la concentración de éstas.

La viscosidad aparente está determinada por el solvente y alterada por la cadena del polímero. La asociación de agua a la cadena del polímero aumenta el volumen de ésta. Estos puentes de hidrógeno producen di\_s torsiones locales en la cadena.

A bajas concentraciones, el fenómeno es prác ticamente conocido, presentándose disminuciones de la fricción del agua, posible disminución de la turbulencia, hasta valores de un 8o%.

II.A.3. - CARACTERISTICAS DEL CMC

### 3.1..- GENERALIDADES

La carboximetilcelulosa sólida CMC se expende con un grado de pureza mayor del 99,5%, siendo un polímero derivado de la celulosa, no iónico, soluble en agua. Actúa como ligante, estabilizante, protector coloi dal y dispersante de soluciones. Forma films resistentes a las grasa, aceites y disolventes orgánicos. Su disolución en agua caliente o fría es rápida. Muy utilizada en la fabricación de alimentos y fisiológicamente inerte. Es un polielectrolito no iónico.

Su campo de aplicación, dadas sus propiedades se situa en la industria alimentaria, farmacéutica, cosmética, lavados, textil, papel, petróleo, detergentes, sondeos, etc., fabricándose en tres calidades : la standard, la farmaceútica y la alimenticia.

#### PREPARACION Y QUIMICA

La reacción del monoacetato sódico con la ce lulosa alcalina (resultado esta de sustituir el grupo OH de la celulosa por grupos -CH<sub>2</sub>COOH) da lugar a este pol<u>í</u> mero  $(fig. A.1.1.)$ .

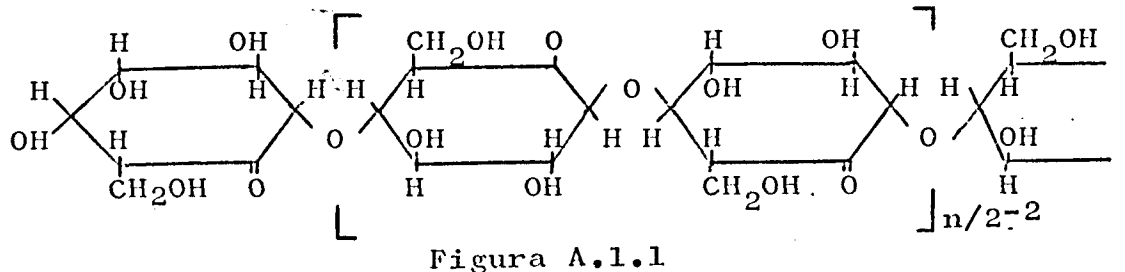

La unidad de la molécula de la celulosa (fig. A.1.1.) es un par de anillos de anhidroglucosa que está polimerizada en grado n.

Cada anhidroglucosa tiene tres grupos hidróxidos capaces de reaccionar (fig. A.1.1.). Estos grupos sustituyen el hidrógeno por grupos carboximetílicos (monocloroacetato de sodio).

Celulosa sódida + C1Ch<sub>2</sub>COONa  $\rightarrow$  CMC + C1Na. -La forma de la molécula viene en la fig. A.2.2.

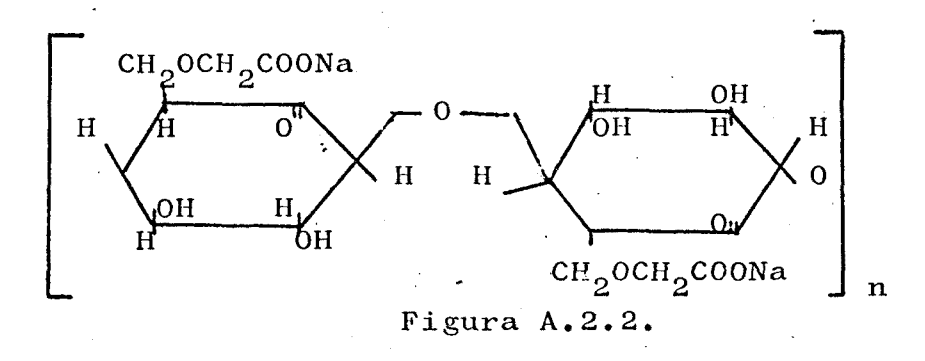

El grado de sustitución es la relación entre los grupos carboximetilicos que son .sustituidos por grupos de anhidroglucosa, siendo por lo tanto como máximo de valor tres. Del grado de sustitución dependen las características de solubilidad, así como de la polimerización alcanzada en la molécula. Ambos dan una variación del peso molecular que, al crecer, hace aumentar la viscosidad de las soluciones.

La variedad empleada es la de máximo grado de sustitución comercial, entre 1,20 y 1,40, y denominado 12 y de viscosidad de tipo medio MB (unos 8 poises p^x ra una concentración del 2% a 25 <sup>S</sup>C), para alimentación (12 M 8 F). La granulometria de esto variedad es :

retención 1% 30 mesh 5%  $40$  mesh

Las características físicas son :

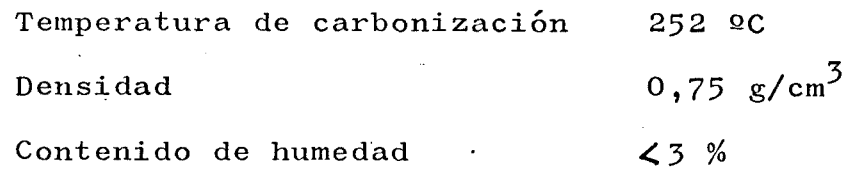

### 3.3. - PROPIEDADES

## Absorción de humedad : Relativamente resistente a la abcorción de la humedad atmosférica.

- Toxicologia : No es tóxica y es fisiológicamente inerte. No es initante no sensibilizante. Su definición y aplicación a la alimentación vienen r definidas por diversos organismos :  $F.P.A.*$ , F.A.O., W.M.O. Su utilización está autorizada en pastelería, quesos, pasteurizaciones de carnes, frutos y vegetales, cremas de ali^ mentos diversos, helados, leches condensadas,  $\overbrace{ }^{\cdot \bullet}$ sobrės de condimentos, aditivos alimencicios, jamones, zumos de frutas, sodad, etc. También es admitido su empleo en la industria farma $c$ éutica  $U.S.P.$ 
	- \* Federal Department of Agriculture.
	- Foad and Agriculture Organization
- \*World Health Organization
	- \*U.S. Pharmacopeia

Solubilidad : Es soluble en agua fría o caliente con ten dencia a aglomerarse formando flóculos. No es soluble en líquidos orgánicos. Sí lo es en mezclas de agua y solventes orgánicos solubles en agua (etanol, acetona).

Estabilidad : Resiste bien los ataques de los microorganismos, aunque no es inmune. El tratamiento al calor destruye los microorganismos no afec tados al CMC. Las soluciones al degradarse pierden viscosidad. Las encimas aceleran la degradación. Se pueden añadir elementos que retarden o preserven la degradación y que sean permitidos en la posterior utilización del CMC. El pH y las temperaturas altas producen una degradación química de las solucio nes, con pérdida de viscosidad por escisión de la cadena del polímero. En ambiente básico y presencia de oxígeno, también se produce la degradación, que puede ser acelerada por la luz ultravioleta.

Compatibilidades : Es compatible en solución con políme\_ ros no iónicos solubles en agua. La compatibilidad con sales, proteínas y carbohidratos depende de otros muchos factores. Con las sa les es estable, si forma sales de CMC solubles (en general, los cationes monovalentes, y no admite los cationes trivalentes). El pH, la concentración de la sal, el grado de sustitución del CMC y el método de preparar la solución influyen (primero, CMC y, luego,

disolver la sal). Los cationes trivalentes pueden producir el paso a gel. Las proteínas insolubles pueden solubilizarse con CMC (fun ción del pH, grado de sustitución). Los carbohidratos empleados en la industria alimentaria tienen unas propiedades diferentes en presencia del CMC : aumental su viscosidad, retardan la cristalización y reducen el tama ño de los cristales y la evaporación.

No se describe las propiedades de los films de CMC preparados a partir de soluciones de CMC por evaporación.del agua y también empleados en los adhesivos, cosméticos, pinturas, alimentos, papel, formación, text\_i\_ les y otras, (litografía, cerámica, insecticidas, etc).

### 3.4. - SOLUCIONES DE CMC

Para preparar las soluciones de CMC se debe dispersar el polvo en el agua para que no queden adheridos los granos unos a otros y disolver estas partículas ya mojadas. Industrialmente se emplean varios métodos - (vórtex, suspensión en un líquido miscible en agua, etc.) los gradientes de velocidades han de ser elevados.

El tamaño de las partículas, que ha de ser lo menor posible, el grado de sustitución alto y el peso mo lecular bajo favorecen la disolución.

 $\mathcal{O}(\mathcal{E}_\mathrm{c})$ 

 $410 - -$ 

El comportamiento es seudoplástico y depende del método de preparación, de la concentración, de la temperatura, del peso molecular. Se muestra estable a los esfuerzos de cortadura en el tiempo.

El comportamiento seudoplástico viene de la orientación que sufren las moléculas en la dirección del flujo.

Se obtiene un comportamiento tixotrópico si quedan flóculos (falta de transparencia) o si se produce gelificación. Algunas modalidades de CMC producen tixotropía.

En condiciones normales, las variedades de - CMC, presentan variaciones de la viscosidad con la tempe ratura que son idénticas a las de cualquier líquido, teniendo también un carácter reversible. La irreversibilidad se presenta por degradación.

La viscosidad sumenta levemente al disminuir el pH..

Si la solución contiene CMC y otros solutos, el comportamiento es análogo al que tendría sólo con CMC.

### A N E J O I I  $-$  B

### II.B - EL VISCOSIMKTRO CONO-FLATO FERRANTI

### II.B.1.1. - DESCRIPCIÓN GENERAL

En la figura B.l. aparecen las unidades que componen el reoviscosímetro FERRANTI empleadas para la caracterización de los fluidos no-newtonianos. Consta de:

- 1. Unidad de medida.
- 2. Unidad indicadora.
- 3. Unidad amplificadora.
- $4. -$  Unidad de control y enlace.
- 5. Unidad de control de la distancia conopiato .
- 6. Unidad de registro gráfico.
- 7. Unidad de termostatado.

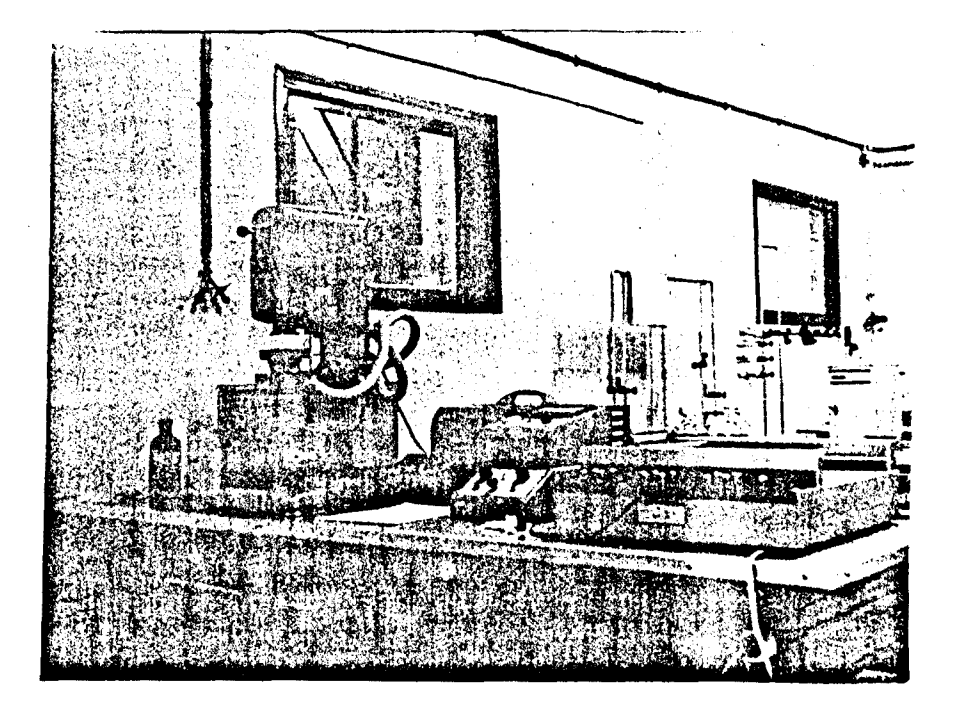

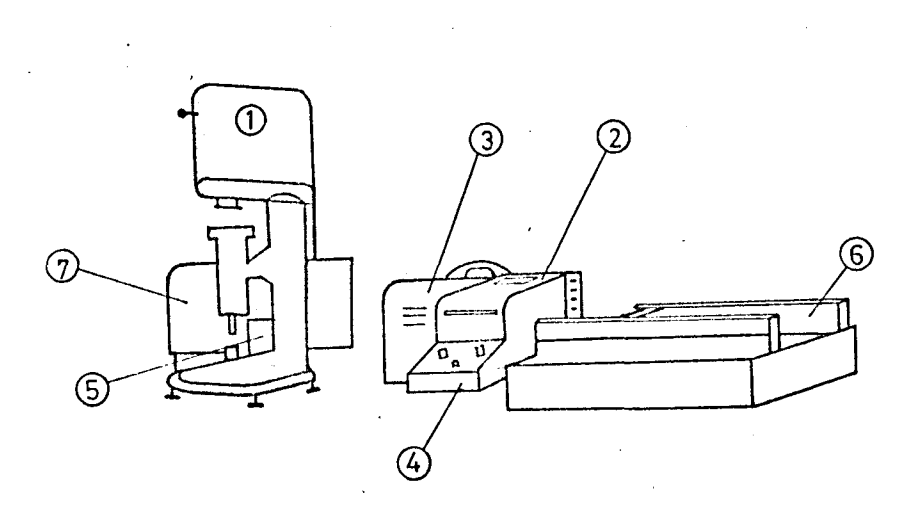

Figura B.l.

La muestra de fluido se coloca entre el cono y el plato, tocando el vértice del cono al plato, lugar donde es cizallada al girar el cono.

El cono se acciona con un motor de velocidad variable a través de un dinamómetro potenciométrico que da una señal eléctrica proporcional al momento originado por las fuerzas viscosas al girar el cono.

La señal eléctrica se transmite al dial de la unidad indicadora o a la unidad de registro gráfico.

### 1.2. - UNIDAD DE MEDIDA

En la figura B-2 se muestra el conjunto de la unidad de medida.

El motor, a través de la caja de cambios, que selecciona tres escalas de velocidades 1.OOO, 100 y 10 - R.P.M. como valor máximo, transmite el movimiento de giUNIDAD DE MEDIDA

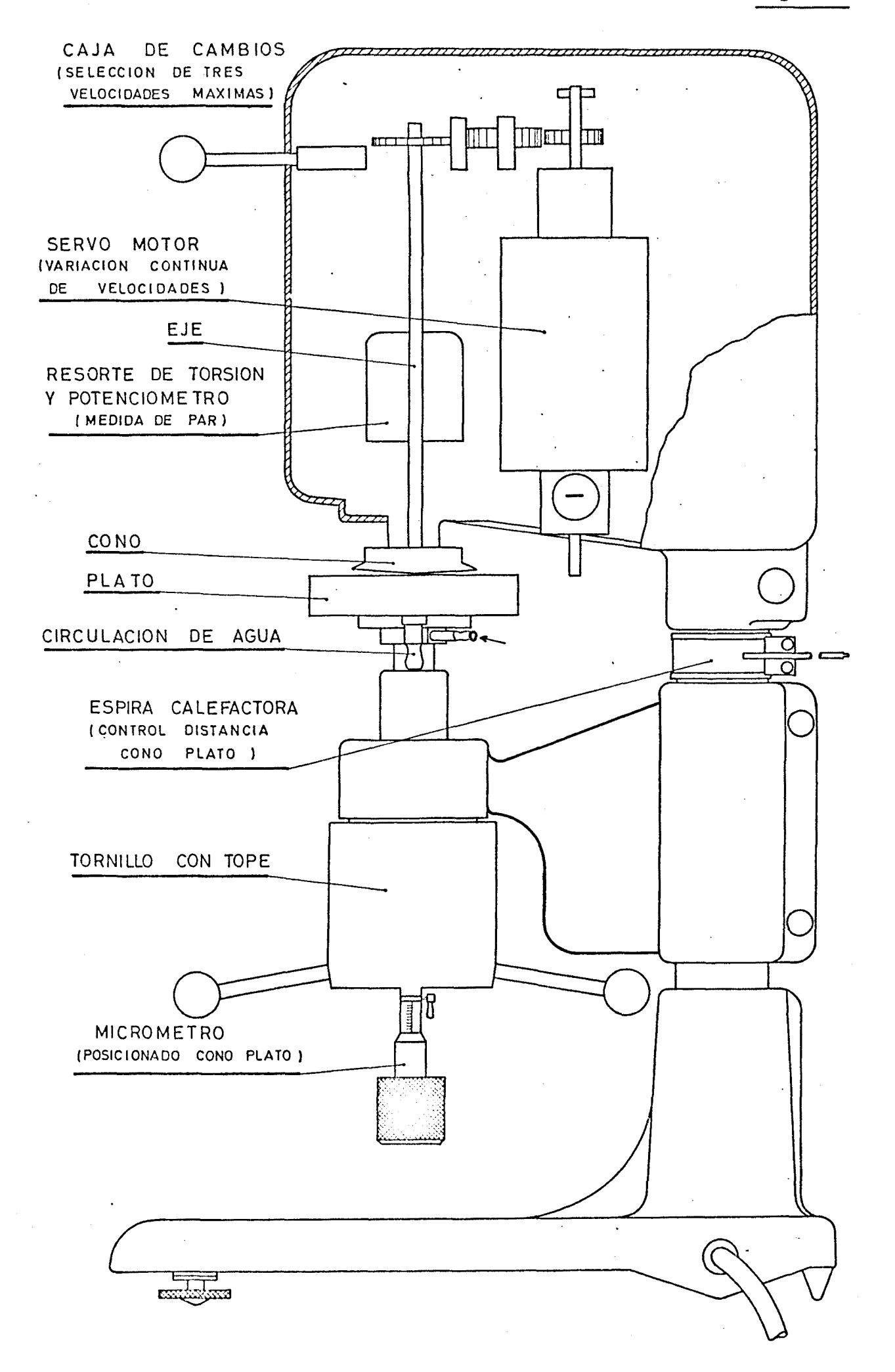

ro al cono por medio de un resorte de torsion que, en su deformación, recorre un potenciómetro toroidal, dando una señal eléctrica proporcional al momento opuesto al giro del cono por el fluido y que deforma el resorte.

La señal eléctrica es lineal y pasa a la uní dad de medida para ser utilizada.

La distancia cono plato se modifica con la ayuda del micròmetro, de forma que el cono quede' con su vértice próximo al plato. Este acercamiento permite el paso de una corriente dando una señal proporcional a la separación cono plato y que puede apreciarse en el dial de la unidad in'dicadora. Fijada la distancia a su valor correcto, el tornillo con tope permite separar el cono y el plato para limpieza y cambio de muestra con posterior acercamiento, conservando la distancia antes fijada. La unidad de control de la distancia cono plato mantiene a ésta en función de la anterior señal eléctrica, calentan do la columna de la unidad de medida por medio de una es pira calefactora (error 0,0001 pulgada en el valor de la distancia).

El plato lleva en su interior un juego laberíntico por donde pasa el líquido de termostatado del equipo. Para trabajar a altas temperaturas está prevista la refrigeración del eje por aire y, a temperaturas normales, se refrigera la base del plato con agua a tempera tura ambiente, con el fin de evitar dilataciones que pue dan modificar en forma considerable la distancia cono plato.

El plato dispone de tres termopares que pueden determinar la distribución de temperaturas, según un radio, en el interior de la muestra, con la ayuda de un potenciómetro exterior.

En el eje del servomotor, se detecta la cidad de éste al producir la dinamo taquimétrica una señal eléctrica proporcional a aquella. La señal pasa a la unidad de control para que modifiqué la velocidad de giro si fuera necesario o deseable.

### 1.3. - UNIDAD AMPLIADORA

En esta unidad se general la corriente continua para el servomotor y se mantiene la velocidad de éste independientemente del par opuesto por la viscosidad del fluido.

> • La unidad alimenta parte del equipo.

### 1.4. - UNIDAD INDICADORA

 $\mathcal{L}_{\text{max}}$ 

Esta unidad recoge la señal mandada por el potenciómetro toroidal de la unidad de medida y la repro\_ duce en un dial para visualización, siendo la indicación directamente proporcional a la viscosidad aparente. La -
$416. -$ 

unidad permite modificar la escala de medidas del par opuesto por el fluido, multiplicándose por  $1, 2, 3, 4, 6, 5$ (variación de la sensibilidad).

En la unidad indicadora está parte del control del equipo. En ella se encuentra el potenciómetro • que, con un recorrido de 3.600 grados, varía de forma  $$ continua la velocidad del motor entre O y l.OOO R.P.M.

En ella también se aprecia la señal de distancia cono plato y se verifica el movimiento nulo del • motor antes de iniciar las medidas.

### 1.5. - UNIDAD DE CONTROL Y ENLACE

Esta unidad controla y selecciona el tiempo transcurrido desde el arranque del motor hasta alcanzar la velocidad máxima dada por la unidad indicadora. Se consigue un crecimiento lineal de la velocidad con el tiempo hasta alcanzar el valor deseado.

Los tiempos de "aceleración" son de 10,20,40, 60,120,240,480 y 600 s., trabajando también de igual manera de "deceleraciones", lo que permite el trazado del reograma en un tiempo predeterminado.

También se consigue pasar a la velocidad máxima prevista o anular la existente en el tiempo de un segundo y realizar ensayos a velocidad constante, dando la variación del par en el tiempo (tixotropía).

# 1.6. - UNIDAD DE CONTROL DE LA DISTANCIA CONO PLATO

Posicionando el cono y el plato manualmente, esta unidad mide la variación de la distancia entre ambos y la mantiene la original con una precisión superior a la milésima de pulgada.

Cuando el cono y el plato varían sus posici^ nes, esta unidad actúa sobre una espira calefactora que envuelve la columna de la unidad de" medida, calentándola y produciendo una dilatación que compensa el acercamiento detectado.

#### 1.7. - UNIDAD DE REGISTRO GRAFICO

Consta de un registrador BRYANS, X, Yl, Y2, con base de tiempos. En esta unidad se grafía el reograma del fluido dentro del campo de velocidades programado y según el tiempo seleccionado (hace subida y bajada a la velocidad máxima en el doble de este tiempo).

Lag} características del aparato son :

Equipo básico

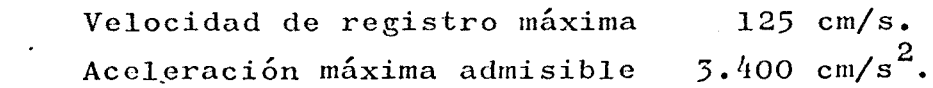

Equipo preamplificador : Rechazo 120 dB Impedancia de entrada infinita. sensibilidad de 5O uV/cm a 10 V/cm en 1? escala Equipo base de tiempos : Velocidades de 0,O5 s/cm a 5O s/cm en 9 pasos Precisión 1 %.

## 1.8. - ACCESORIOS Y COMPLEMENTOS

Se dispone de un juego de 6 conos, 3 con el vértice cortado para trabajos con partículas en suspensión.

Las dimensiones de estos conos son :

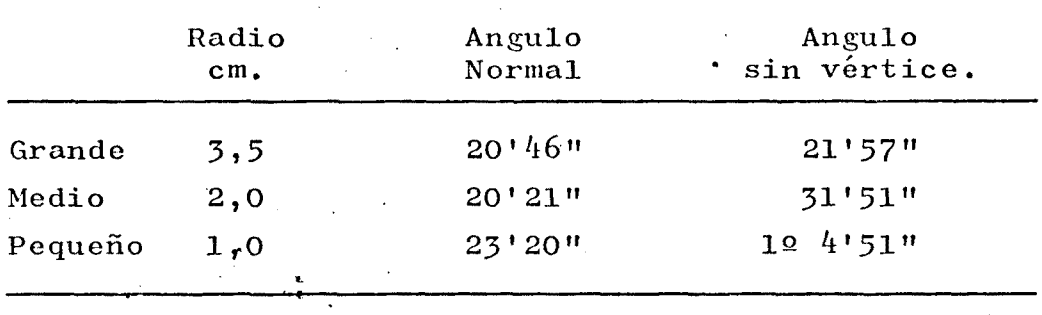

Estas dimensiones permiten trabajar con muestras menores o semejantes a 0,5 cm<sup>3</sup> y cubrir, junto con las ampliaci<u>o</u> nes de escala posibles en la unidad de control, un vasto campo de viscosidades (aproximadamente de O a 10.000 poi^ zamperado esfuerzos cortantes de 500.000 dinas/cm<sup>2</sup> y gradientes de velocidad de hasta 17.000  ${\rm s}^{-1}.$ 

El aparato dispone de un anillo de protección del cono plato para el caso de fluidos volátiles y para altas temperaturas de trabajo, que impide la degradación de la muestra por evaporación.

Un equipo desmontable de disparo posibilida estudiar la recuperación, en el tiempo, de la deformación de una sustancia, al cesar el esfuerzo cortante aplicado.

Se dispone de un ultratermostato MECHANIK -PRÜF GERATE MEDINGEN Tipo UlO con un alcance de temperaturas de -60 a 300 ºC, capacidad del baño 12 litros, exac titud de regulación  $\frac{4}{1}$  0,02 ºC entre 415 y 80 ºC, capaci dad de circulación de la bomba 6 1/min. (aspiración 1 m. c.d.a., impulsión 2,5 m.c.d.a.), capacidad de calefacción hasta l.20O W en cuatro escalas.

ANEJOS AL CAPITULO III

 $\mathcal{L}^{\text{max}}_{\text{max}}$ 

 $\frac{1}{2} \sum_{i=1}^n \frac{1}{2} \sum_{j=1}^n \frac{1}{2} \sum_{j=1}^n \frac{1}{2} \sum_{j=1}^n \frac{1}{2} \sum_{j=1}^n \frac{1}{2} \sum_{j=1}^n \frac{1}{2} \sum_{j=1}^n \frac{1}{2} \sum_{j=1}^n \frac{1}{2} \sum_{j=1}^n \frac{1}{2} \sum_{j=1}^n \frac{1}{2} \sum_{j=1}^n \frac{1}{2} \sum_{j=1}^n \frac{1}{2} \sum_{j=1}^n \frac{1}{2} \sum_{j=$ 

## PLANTEAMIENTO DEL ESTUDIO - REOGRAMA UTILIZADO

La explotación de los reogramas directos obtenidos en el reoviscosímetro FERRANTI se ha realizado a partir de un programa modificado de los introducidos en el estudio del capítulo I.

El ajuste se hace, de igual manera que en  $$ las anteriores, por el método de los mínimos cuadrados sobre una representación logarítmica de los puntos experimentales, sacados de los reogramas primitivos, a una ley de OSTWALD.

El programa permite en cada pasada la definí ción de las características del fluido, concentración, temperatura y tiempo (sentencias 32,34,36). También la modificación de las condiciones de ensayo, velocidad máxima, factor de escalas de esfuerzos cortantes, número de puntos experimentales y coeficiente de los conos empleados, así como límites de la representación gráfica (sentencias 41,51,56,69,71,74).

Las sentencias 9.000 y 9.900 DATA dan los ni veles de gradientes de velocidades para la introducción de los esfuerzos cortantes, datos del ajuste.

El programa calcula la viscosidad dinámica del agua, sentencia 220, por la fórmula de DECERRIL.

El muestreo de datos se efectúa, en principio, directamente por consola, pudiéndose modificar fácilmente para realizar la entrada por cinta perforada o por sentencia DATA.

La sentencia 740 da los parámetros reológicos,coeficiente de consistencia e índice de seudoplasticidad.  $\sim 10^7$  $\mathcal{L}_{\text{max}}$  $\sim 10^{11}$  km s  $^{-1}$ 

 $\mathbb{R}^2$ 

Las magnitudes referidas y elaboradas 1g K, K/ $\mu$ , 1g K/ $\mu$ , 1-n, 1/T, son suministradas por las sentencias  $840,860,875,900,940$ .

La distancia cuadrática media se ha mantenido dentro de los valores citados para este tipo de ajuste en el capítulo I.

 $\mathcal{L}_{\text{max}}$  and  $\mathcal{L}_{\text{max}}$ 

Listado del programa de ajuste de los reogramas a la ley reclógica de OSTWALD.

 $\sim$ 

 $\sim 10^{-1}$ 

 $\mathcal{L}_{\mathbf{A}}$ Características : Datos x e y

 $\ddot{\phantom{a}}$  .

y en DATA Entrada Cienta Valores auxiliares.

 $\sim 10^{11}$ 

 $\sim$ 

 $\sim$   $\sim$ 

 $\mathbf{L}$ 

 $\mathbb{R}^2$ 

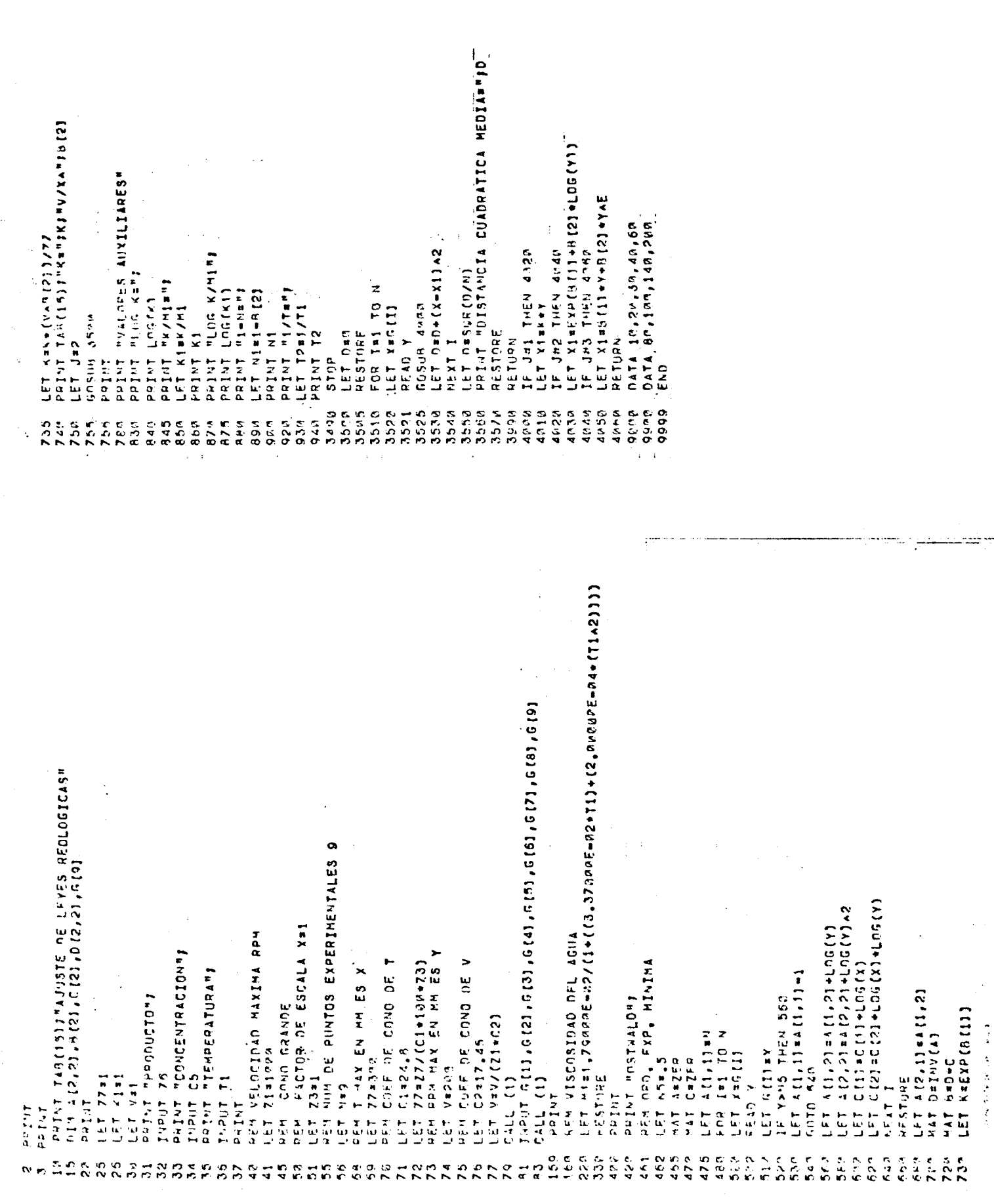

 $223. - bits$ 

# ANEJOS AL CAPITULO IV

 $\label{eq:2.1} \frac{1}{\sqrt{2\pi}}\int_{\mathbb{R}^3}\frac{1}{\sqrt{2\pi}}\left(\frac{1}{\sqrt{2\pi}}\right)^2\frac{1}{\sqrt{2\pi}}\frac{1}{\sqrt{2\pi}}\frac{1}{\sqrt{2\pi}}\frac{1}{\sqrt{2\pi}}\frac{1}{\sqrt{2\pi}}\frac{1}{\sqrt{2\pi}}\frac{1}{\sqrt{2\pi}}\frac{1}{\sqrt{2\pi}}\frac{1}{\sqrt{2\pi}}\frac{1}{\sqrt{2\pi}}\frac{1}{\sqrt{2\pi}}\frac{1}{\sqrt{2\pi}}\frac{1}{\sqrt{2\pi}}\frac$ 

 $\hat{\mathcal{L}}$ 

FLUJO EN MEDIOS POROSOS

 $\sim 100$ 

 $\mathcal{A}^{\mathcal{A}}$ 

 $\label{eq:2} \begin{split} \mathcal{L}_{\text{max}}(\mathcal{L}_{\text{max}}) = \mathcal{L}_{\text{max}}(\mathcal{L}_{\text{max}}) \end{split}$ 

 $424 -$ 

## ANEJO IV - A

# CARACTERIZACIÓN EXPERIMENTAL DEL FILTRO. ANALOGIA CAPILAR GENERALIZACIÓN DE LA LEY DE DARCY

# IV.A.l. - FLUJO EN CONDUCTOS. ANALOGÍA CAPILAR. GENERALI-ZACIÓN DE LA LEY DE DARCY

 $\sim$   $\star$ 

La expresión general del flujo de un fluido en un conducto (apartado 2.2.2) en régimen laminar es :

$$
\frac{D(^{2}C_{p})}{4} = \frac{1}{\mathcal{C}_{p}^{3}} \int_{\mathcal{C}_{p}^{2}}^{\mathcal{C}_{p}^{2}} \mathcal{C}^{2} \cdot f(\mathcal{C}) \cdot d\mathcal{C} = \frac{V_{o}}{R}
$$

siendo Vo el cociente del caudal por la sección total nor\_ mal del conducto (HAGEN.POISEUILLE-REINER-RABINOWITSH-MOC) NEY). Esta ecuación se completa con la ecuación reológica de estado :

$$
f\left(\mathfrak{S}\right) = \frac{du}{dy} \left(\mathfrak{S}\right)
$$

 $R \cdot \Delta P$ y en ella se considera 2 . L

Si la ecuación reológica es la de un fluido newtoniano, sustituyéndola en la del flujo se obtiene la ecuación de POISEUILLE :

$$
Q = \frac{\pi \cdot R^{4} \cdot \Delta P}{8 \cdot \mu \cdot L}
$$

 $\label{eq:2.1} \frac{1}{\sqrt{2}}\sum_{i=1}^n\frac{1}{\sqrt{2}}\sum_{i=1}^n\frac{1}{\sqrt{2}}\sum_{i=1}^n\frac{1}{\sqrt{2}}\sum_{i=1}^n\frac{1}{\sqrt{2}}\sum_{i=1}^n\frac{1}{\sqrt{2}}\sum_{i=1}^n\frac{1}{\sqrt{2}}\sum_{i=1}^n\frac{1}{\sqrt{2}}\sum_{i=1}^n\frac{1}{\sqrt{2}}\sum_{i=1}^n\frac{1}{\sqrt{2}}\sum_{i=1}^n\frac{1}{\sqrt{2}}\sum_{i=1}^n\frac$ 

 $\sim$  $\sim 10^{-1}$ 

La ecuación general del flujo se puede escri bir en coordenadas reducidas  $y = r/R$  obteniéndose :

$$
V_O = R \int_0^1 y^2 f (y \mathcal{C}_p) dy
$$

 $\sim$ 

 $\mathcal{L}_{\text{max}}$  and  $\mathcal{L}_{\text{max}}$ 

que, a su vez, generalizada al caso de flujo en un medio  $\sim$ poroso da :

$$
V = R^{\ast} \int_{0}^{1} y^{2} \cdot f(y \mathcal{C}_{p}^{\ast}) \cdot dy
$$

con el esfuerzo cortante equivalente en la pared :

$$
\mathfrak{S}_{p}^* = \frac{R^*}{2 t!} \quad (\frac{dp^*}{dz})
$$

y considerándose V resultado de la hipótesis de DUPUIT-FORCHEIMER (32)  $V = Vo/m y t'$  la tortuosidad (32,40) :

$$
t' = \frac{L \text{ real}}{L \text{ aparente}} = \frac{Lr}{L}
$$

Si a esta expresión generalizada a las medidas porosas aplicamos el modelo de NEWTON y la ley de -DARCY se obtiene :

$$
R^* = 2 \left( \frac{2 \cdot k \cdot t^{\prime}}{m} \right)^{1/2}
$$

Si<sup>t</sup>se aplica al modelo de OSTWALD :

$$
V = \frac{R^* \frac{n+1}{n}}{K^{\frac{\frac{1}{n}}{n}} (2t!)^{\frac{\frac{1}{n}}{n}}} \left(\frac{\Delta P}{2 L}\right)^{\frac{1}{n}}
$$

 $\sim$ 

11egándose, por sustitución de  $R^*$ , a :  $\label{eq:2.1} \frac{1}{2} \sum_{i=1}^n \frac{1}{2} \sum_{j=1}^n \frac{1}{2} \sum_{j=1}^n \frac{1}{2} \sum_{j=1}^n \frac{1}{2} \sum_{j=1}^n \frac{1}{2} \sum_{j=1}^n \frac{1}{2} \sum_{j=1}^n \frac{1}{2} \sum_{j=1}^n \frac{1}{2} \sum_{j=1}^n \frac{1}{2} \sum_{j=1}^n \frac{1}{2} \sum_{j=1}^n \frac{1}{2} \sum_{j=1}^n \frac{1}{2} \sum_{j=1}^n \frac{$  $\sim$ 

$$
427 -
$$

$$
V_{O} = \frac{Q}{S} = V \cdot m = \frac{2 (2 \cdot k_{O} \cdot m \cdot t^{1})^{1/2}}{K^{1/2} \cdot \frac{3n+1}{n} (2 \cdot t^{1} \cdot m)^{1/n}} \cdot (\frac{\Delta P}{2 \cdot L})^{1/n}
$$

La expresión general del flujo de un fluido en un conducto en el caso de que se presente deslizamien to en la pared, se expresa :

$$
\frac{V - V_S}{R} = \frac{1}{\mathcal{C}_p^2} \int_{\delta}^{\mathcal{C}_p} \mathcal{C}^2 \cdot f(\mathcal{C}) \cdot d\mathcal{C}
$$

siendo Vs la velocidad de deslizamiento función de  $\mathcal{C}_p$  y que es positiva si la viscosidad aparente, en esta zona de deslizamiento de espesar  $\delta$ , es inferior a la del res to del fluido, lo que se cumpliría para todos los seudoplásticos puros pues su viscosidad aparente en menor para mayores gradientes de velocidad (fig. A.1.1.).

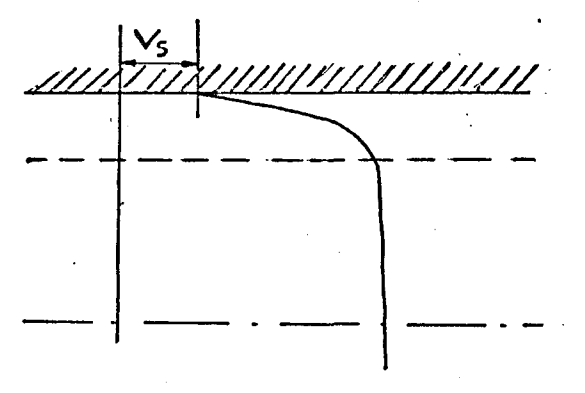

Figura A.1.1.

También la expresión general se deduce el concepto de viscosidad diferencial :

$$
\mu \text{ dif} = \frac{l_1 \cdot \mathcal{C}_{p}}{D \ (\mathcal{C}_{p})}
$$

y nos muestra que la representación gráfica entre D( $\mathfrak{C}_{p}$ )  $\mathfrak{C}_{p}^+$  ha de ser única si se aplica a diversos capilares.

La introducción del concepto radio hidráulico en un medio poroso lleva al siguiente razonamiento:

\_ S mojada \_ Vol.ocupado por el fluido \_  $H = P$  mojado 7  $Sup.mojada$  de poros m  $S$  esp. .  $(1-m)$ 

La superficie específica, partiendo de la dis tribución estadística de diámetros, vendrá de los concep tos  $(45)$ :

Superficie mojada =  $\lambda \cdot \eta \cdot \Sigma p^2 = \lambda \cdot \pi \cdot N \cdot D^2$ <sub>sm</sub> Volumen de las partículas = (1/6). $\pi$  .  $\Sigma$ . D<sup>2</sup><sub>n</sub> = =  $(\frac{1}{6})$ . n. N. D<sup>2</sup><sub>vm</sub>

siendo  $D_{\rm sm}$  el diámetro medio de las superficies y  $D_{\rm VM}$  el diámetro medio de los volúmenes, luego :

Super. 
$$
e^{e^{i\theta} \cdot \lambda} = 6. \lambda
$$
.

\n $\frac{\sum d^2}{\sum d^3} = 6. \lambda$ .

\n $\frac{D^2}{D^3} = \frac{6. \lambda}{D_{vm}}$ 

Si la granulometría es homométrica y esférica ( $\lambda = 1$ ) -Sup. esp. =  $6/d$ , luego  $R_H = m/(6/d(1-m))$  y el radio del capilar  $R = 2$ .  $R_H$ .

Sustituyendo estos conceptos en la ecuación general del flujo en un conducto se obtiene :

I pm  $\mathcal{C}^{2}$ ,  $f(\mathcal{C})$ ,  $d\mathcal{C} = \frac{V}{\pi} = \frac{3 \cdot (1-m)V}{\pi}$  $R^+$  =  $\frac{d}{d \cdot m^2}$ O

$$
\text{con} \quad \mathfrak{S}_{\text{pm}} = (\text{d} \cdot \text{m}/(1-\text{m})) \cdot (\Delta \text{P}/6 \cdot \text{t}^{\dagger} \cdot \text{L})
$$

y de donde se puede definir la viscosidad de DARCY :

$$
\mu_{\rm m} = \frac{l_{\rm t} \cdot \mathcal{C}_{\rm pm}}{D(\mathcal{C}_{\rm pm})} = \frac{d^2 \cdot m^3}{72 \cdot t \cdot (1-m)^2} \frac{\Delta P}{V \cdot L}
$$

si en el término integral de la ecuación (I) del flujo se hace intervenir el radio hidráulico y la tortuosidad se tendrá  $(3)$  :

$$
\frac{D\left(\mathcal{C}_{R_{H}}\right)}{4} = \frac{1}{t'.\mathcal{C}_{R_{H}}^{5}}\int_{0}^{\mathcal{C}_{R_{H}}} \mathcal{C}^{2} \frac{du}{dy} \quad (\mathcal{C}) \quad d \mathcal{C} \qquad (II)
$$
\n
$$
\text{con } \mathcal{C}_{RH} = \frac{d \cdot m}{(1-m)} \frac{\Delta P}{6 \cdot L} = \mathcal{C}_{pm} \cdot t'
$$

ecuación del derrame de un fluido a través de un medio poroso planteada por analogía capilar introduciendo el concepto de radio hidráulico equivalente y tortuosidad.

De la ecuación de DARCY, deducida de la de -NAVIER-SROKES :

$$
\frac{\text{dP}}{\text{d}z} = \mu_{\text{m}} \frac{\text{Yo}}{\text{ko}} = -\frac{\Delta P}{L}
$$

con  $k = R_H^2 / \beta$ , en la que se puede introducir el concep to de permeabilidad intrínseca :

$$
\text{ko} = \frac{d^2 \cdot m^3}{72 \cdot t' \cdot (1-m)^2} = \frac{R_H^2 \cdot m}{\beta}
$$

con lo que la ecuación (I) se podrá escribir :

$$
\frac{D\left(\sqrt{\frac{2k}{t}m}\right)}{l_{4}} = \frac{V_{0}}{2^{3/2} V_{t-k_{0}+m}} = \left(\frac{L}{\Delta P V_{2k_{0}/t+m}}\right) \int_{0}^{\sqrt{\frac{2k}{t}m} \frac{\Delta P}{L}}
$$
  
con  $\mathcal{C}_{pm} = \sqrt{\frac{2k_{0}}{t+m} \frac{\Delta P}{L}}$ 

y sustituyendo el radio hidráulico :

$$
\frac{D\left(\frac{\mathcal{C}_{\text{RN}}}{4}\right)}{4} = \frac{V_0 V t^{\dagger}}{2^{3/2} V k_0 m} = \frac{1}{\mathcal{C}_{\text{RH}}^2} \int_{0}^{\mathcal{C}_{\text{RH}}} \mathcal{C}^2 f(\mathcal{C}) d\mathcal{C} (IV)
$$

En la literatura se encuentra que el factor  $\beta$ es igual a  $\beta_c$ .t', siendo normalmente  $\beta_c$  constante igual a dos. De aqui que :

$$
\text{ko} = \frac{R_{\text{H}}^{2} \text{ m}}{\beta} = \frac{\text{m}^{3} \cdot \text{d}^{2}}{36 \cdot (\text{i} \cdot \text{m})^{2} \cdot \beta_{\text{c}} \cdot \text{t'}} = \frac{\text{m}^{4} \cdot \text{d}^{2}}{72 \cdot (1-\text{m})^{2} \cdot \text{m} \cdot \text{t'}}
$$

adoptándose normalmente  $t' = 2,5$  (partículas esféricas - $(8)$ ) y los valores de m comprendidos entre 0,2 y 0,5 de donce m.t' se sitúa entre  $0,8$  y 1,2 y el más frecuente es prácticamente la unidad y lo que nos permite realizar una aproximación de ko sin conocer la tortuosidad.

Las expresiones desarrolladas hasta el momen to son generales para cualquier tipo de fluido. Si se aplican al modelo de OSTWALD se tendrá :

$$
\frac{V}{R} = \frac{1}{\varphi_p^3 \kappa^{1/n}} \int_0^{\varphi_p} \varphi^{2+1/n} d \varphi = \frac{n}{\pi^{1/2}} \left(\frac{R \cdot \Delta P}{2 L K}\right)^{1/n}
$$
  
siondo  $\varphi_p = K' \left(D \left(\varphi_p m\right)^n\right) y K' = K \left(\frac{1+3n}{4}\right)^n$ 

y de (V) se puede deducir :

 $\sim 10^7$ 

$$
Vo^{n} = \frac{k o \Delta P}{\psi L}
$$

ley de DARCY generalizada.

El valor de la función 
$$
\psi
$$
será (3,14,40,41)

\n $\psi = \frac{k}{12} (3 \cdot (\frac{3n+1}{n}))^{n}$  (72 . t<sup>1</sup> . ko. m)

o también, sustituyendo ko :

$$
\psi = \frac{K}{12} \left( 3 \left( \frac{3n+1}{n} \right) \right)^n \cdot \left( \frac{m^2 \cdot d}{1-m} \right)^{1-n/2}
$$

y expresando la tortuosidad t' en función de las velocidades y no de las longitudes, se obtiene (40) :

$$
\psi = \frac{\kappa}{12} \left( 3 \left( \frac{3n+1}{n} \right) \right)^n \cdot (72 \cdot t' \cdot k \cdot m) \qquad l-n/2 \cdot t^{n-1}
$$

en estas expresiones siempre se podrá introducir la simplificación de que 72. t'  $\approx$  150.

En la literatura también se encuentran expre siones para la ley de DARCY generalizada análogas a la citada, tal y como  $(30, 40, 42)$  :

$$
V_{O}^{n} = \oint_{K}^{n} \frac{d^{n+1}}{K!} \frac{\partial}{d} P
$$

donde :

$$
\oint = \oint_{1}^{1} = \left( \frac{1}{2t^{1}} \right)^{1/n} \left( \frac{m}{5 (1-m)} \right)^{2/n} \frac{m}{4} \quad \text{o} \quad \oint = \oint_{2}^{1} t^{1-n/n}
$$

no obteniéndose concordancia entre los valores teóricos y experimentales posiblemente debido a deslizamientos en la pared  $(42)$ .

El planteamiento de la analogía capilar obli ga a la introducción del coeficiente de fricción equivalente.  $\mathbf{L}^{(1)}$ 

Para el caso de fluidos no newtonianos se adop tan formas arbitrarias tal y como (40) :

$$
fm = \frac{\beta \cdot \frac{\Delta p}{L} - m^2}{\beta V_0^2}
$$

definiéndose el número de REYNOLDS arbitrario de tal for ma que fm.  $Re' = 1$ , entonces :

$$
\text{Re'} = \frac{\text{d} \cdot \text{Vo}^{2-n} \cdot \text{p}}{22 \cdot \text{t'} \cdot (1-m) \cdot \text{p}}
$$

. situándose el valor de Re' entre  $10^{-4}$  y  $10^{-2}$  y que para el caso de newtoniano  $(n=1)$  da :

$$
\text{Re'} = \frac{d V \rho}{l} \frac{m}{1-m} \frac{1}{72 \cdot t} = \frac{R_{\text{H}} \cdot V \cdot \rho}{l} = \frac{1}{12 \cdot t}.
$$

La expresión más empleada es la clásica de METZNER-REED-MOONEY :

$$
f = \frac{D}{4} \cdot \frac{\Delta P}{L} \cdot \frac{2}{\rho V_0^2}
$$

que cumple en régimen laminar  $f = 16/Re''$  con :

$$
\operatorname{Re}^{n} = \frac{p^{n} \cdot v_0^{2-n} \cdot \rho}{\sqrt{k} \cdot \sqrt{8^{n} - 1}} = \frac{p^{n} \cdot v^{2-n}}{\sqrt{k} \cdot \left(\frac{6n-2}{n}\right)^{n}}
$$

con K' = K  $(3n + 1/4n)^n$  y n = n', muy análogo al suminis trado por el análisis dimensional :

$$
\text{Re}_{AD} = \frac{D^n v^{2-n} \rho}{K}
$$

Otros razonamientos se pueden realizar para plantear el flujo del fluido en un conducto y en particu lar en un medio poroso tales como (26) el definir un radio equivalente de capilar :

$$
Req = 2 \cdot t' \cdot \alpha_0 \sqrt{\frac{kc}{m}}
$$

siendo  $\mathbb{N}_0$  función de t' y de la granulometría o introdu cir expresiones de flujo del tipo experimental  $(44)$ 

$$
\frac{D(\mathcal{C}_m)}{l_i} = \frac{B}{f(k_0)\sqrt{k_0 m}})^y
$$

siendo f(ko) una función donde intervienen dos parámetros dependientes del fluido y la permeabilidad con y función de la viscosidad aparente.

No se desarrollan ni analizan estos últimos por considerarlos complejos y faltos de interés al alejarse de un planteamiento general del tipo  $\Delta P = -k. V$ o, siendo :

 $k = h$  (Lreal, Vo,  $\mu$ o,  $\Delta P$ , d, m, n, K)

provinente de :

 $\mathcal{O}_{\mathcal{C},\mathcal{C}}$ 

$$
G(\Delta P, L, V, g, d, \rho, K, n) = 0
$$

que nos proporciona elanálisis dimensional y que siguen los expuestos en primer lugar.

## IV.A.2. - CARACTERIZACIÓN EXPERIMENTAL DEL FILTRO

Para caracterizar el filtro en sus aspectos hidrodinámico, se procedió a la determinación de la permeabilidad intrínseca, radio hidráulico y valor del núme ro de REYNOLDS crítico. Para ello se emplearon dos fluidos newtonianos, agua y glicerina, que permitieran cubrir un amplio campo de viscosidades, gradientes de presiones, caudales específicos y número de REYNOLDS. Por otro lado el flujo de fluidos newtonianos a través de me dios porosos está sobradamente estudiado y conocido.

Durante los ensayos se ha controlado sistema ticamente la temperatura del fluido, el caudal y las pre^ siones en las diversas tomas disponibles. Estas medidas han sido los datos utilizados en el estudio experimental y realizado con el HEWLETT-PACKARD de la E.T.S.I.I.B. la boratorio de Automática.

El programa, cuyo listado se adjunta, realiza, en primer lugar un ajuste, por mínimos cuadrados, en tre las presiones medidas en los piezómetros y las corre^ pondientes longitudes de estos al origen del filtro. El ajuste es lineal obteniéndose la pendiente (B) y la presión en el origen (A) de la línea piezométrica para cada caudal y temperatura del fluido circulante. (Sentencias de la 60 a la 215)•

Dentro de este bloque de cálculo se determina el caudal específico o velocidad de filtración de DAR  $CY$  :  $"$ 

NOTA. - Entre parántosis se indica la nomenclatura empleada en el programa.

 $V$ o = Q/S'T, (V) la velocidad media en el poro :  $V = Vo/m$ , (VI y V2), para la porosidad encontrada y para otra supuesta real. Se realizan las correspondientes correcciones y cambios de unidades de la viscosidad dinámica y densidad suministradas.

En la sentencia 220 se llama a la subrutina 3495 para calcular lagdistancia cuadrática media del ajuste realizado.

A partir de la sentencià 230 se determinan :

 $\epsilon$ 

- la presión en el origen.
- la pérdida de carga en la entrada.

- la permeabilidad relativa  $(K1 = V/B)$ 

- la permeabilidad intrínseca (K2)
- El número de REYNOLDS intrínseco, definido como :  $Re = \frac{ko^{0.5} + Vo \cdot \rho}{\mu}$  (R)
- el número de REYNOLDS del medio poroso.

$$
\text{Re} = \frac{\text{d.Vo. } \rho}{M} \qquad (\text{R1})
$$

- el número de REYNOLDS según el radio hidráulico estadístico (determinación por medida geométrica) :

$$
\text{Re} = \frac{l_1 \cdot \text{RHE}^{-1} \cdot \text{V}_0 \cdot \rho}{M} \quad (R2)
$$

- el coeficiente de pérdidas de carga planteado a partir de la analogía capilar provinente de la expresión :

$$
\Delta H = f \cdot \frac{L}{4 \cdot R_H} \cdot \frac{v^2}{2g} \qquad (f1)
$$

y empleando para el cálculo el radio hidráulico estadístico.

- el radio hidráulico equivalente, según el modelo capilar y resultado de considerar:

$$
f = \frac{64}{Re} \qquad (RG)
$$

Este cálculo se verifica empleando el concepto de caudal en lugar de el de velocidad obteniéndose (RI).

- El número de REYNOLDS según la analogía (R8) es decir a partir de los radios hidráulicos calculados (RG y R7)

Este conjunto de resultados ha permitido el definir el número de REYNOLDS crítico, la permeabilidad intrínseca y el radio hidráulico equivalente según el mo\_ délo capilar.

Este conjunto de resultados lleva a las conclusiones siguientes :

- la pérdida de carga y el gradiente hidráulico son función del caudal (fig. A.1.2.).
- la constancia de la permeabilidad intrínseca dentro del régimen laminar.
- el número de REYNOLDS (Rl) Característico del medio po^ roso, calculado a partir del diámetro medio de las par tículas, presenta valores que concuerdan con los resulta « dos de régimen laminar en la literatura clásica.
- el número de REYNOLDS (R) intrínseco, calculado de la permeabilidad, presenta poca sensibilidad para ser representativo del cambio de régimen. Las variaciones ob\_ servadas van desde 0,014 a 2 para una variación de (Rl) de 0,209 a 38,2, arrastrando errores de cálculo considerables en el primero.

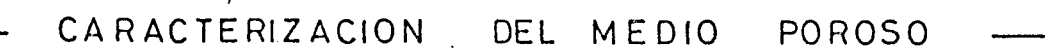

Fig. A.1.2

PERDIDA DE CARGA .TOTAL E<sub>N</sub> EL MEDIO POROSO

**FLUIDO** GLICERINA

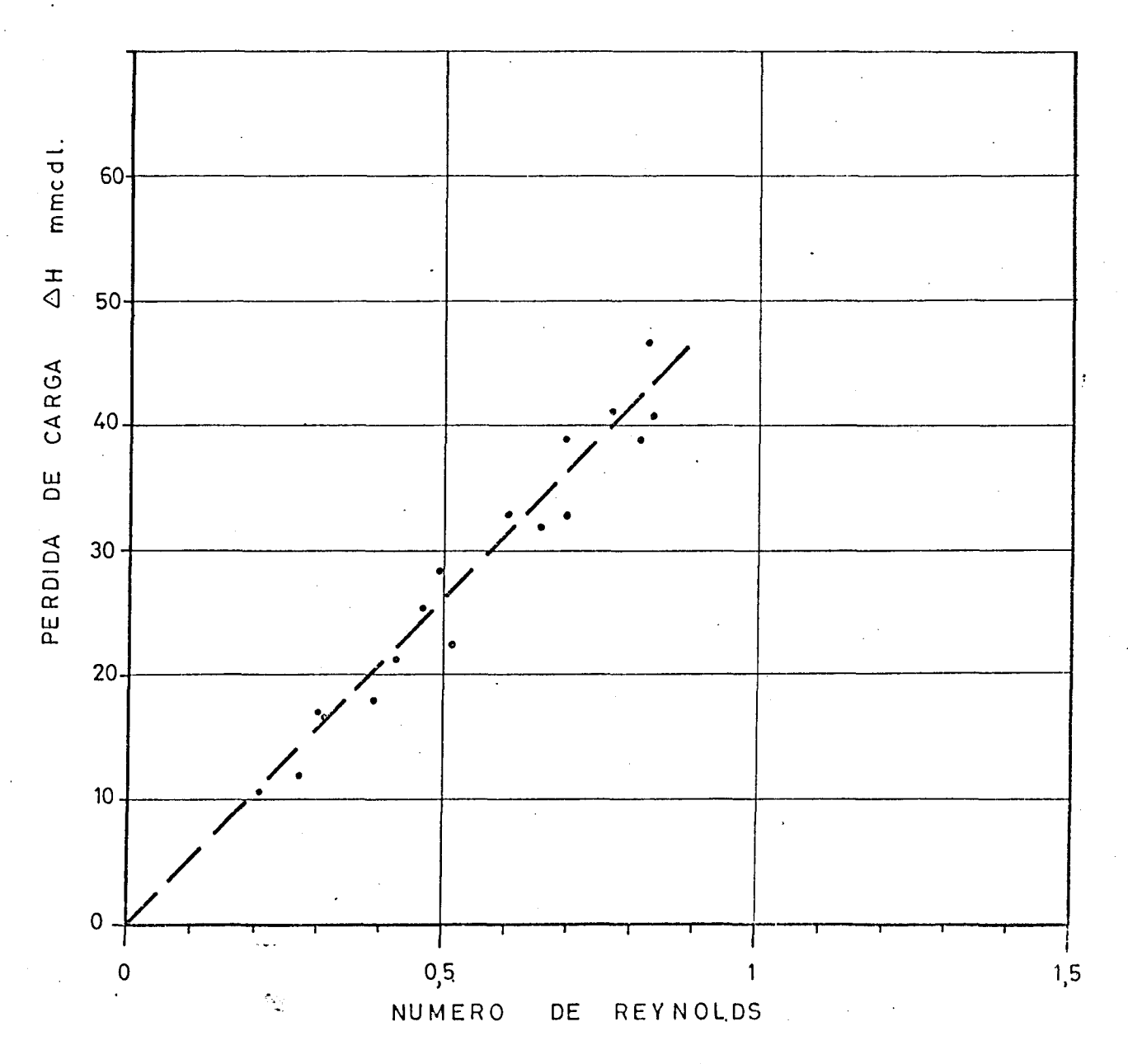

- la correlación expuesta en el capítulo IV entre el radio hidráulico estadístico, calculado y diámetro de la partícula para el régimen laminar.
- la bondad de los ajustes. La distancia cuadrática media no supera en el 50% de los casos el valor de 0,2.
- los cálculos, casi en su totalidad, se encuentran exen. tos de errores debidos a la determinación de la porosi^ dad, por no intervenir ésta más que en la determinación de la velocidad media en el paso.

Dentro de la serie de ensayos de caracteriza ción se realizaron los previos de determinación de errores de medida piezométricas. Para ello se empleó el cat\_e\_ tómetro del laboratorio (hasta 0,001 m/m) y la observación directa visual sobre las escalas graduadas de la ba teria de piezómetros (hasta 0,5 m/m).

Los errores debidos a capilaridad, observación visual, etc., relativos entre los dos aparatos y dentro del campo de variación de la magnitud (de 30 a 90 cm) se determinaron en régimen estático, sin circulación de fluido, y en régimen dinámico, a caudal constante, siendo sus valores :

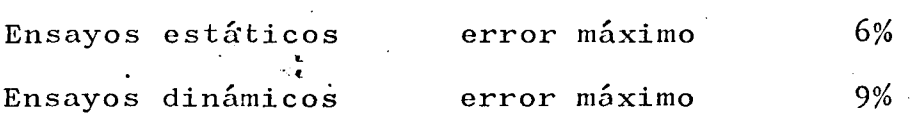

ARTIT<br>LET HWYLIC<br>HEN SE HA PASADO A POISES<br>- HEN SETA PASADO APOISES<br>- THINT YTILYYZAJ LYTAJ LYTAJ LYTAJ LYTAJ LYTAJ LYTAJ LYTAJ LYTIJ IS LET HUNEM DE TONAS DE PRESIDN<br>20 PRENT "HUNDUCTO Y CONCEMINACION")<br>20 PRENT "HUNDUCTO Y CONCEMINACION")<br>20 PRENT "HUNDUCTO Y CONCEMINACION")<br>20 PRENT EN LA SECONDA<br>20 LET EN LA SAN<br>20 LET EN LA SANTA ENTRE TONAS DE PRES  $\begin{array}{c} \frac{1}{2} & \frac{1}{2} \\ \frac{1}{2} & \frac{1}{2} \end{array}$ LET Vaj/S<br>LET Vas//E1<br>PRINT TAR(1 1) Treinal Mitol/Chad(2014 DARCYMPINITEM/S<br>PRINT TAR(1 1) JTVFLNCIDAD APARTELEN PORMMPV1ITCM/SP<br>LET V2N//E2<br>PRINT TAR(10) JTVFLNCIDAD EFECT.EN PORDMPV2ITCM/SP AFA EMENTADA DATOS NOLUM.CHO.TIEMP.S.TEMP.OC<br>Inaut 25.24.23<br>FEL U#23/24 AKA AIGURIAN GA PERO REP AET AENDEBAINBY<br>Amiai Leichi aniscosidente PR7NT TAN(t¶17°CALCULO PEROJDAS DE CARGA™<br>PAINT TAR(ta)17°EN HCDIO PORISO™<br>DIH A{2+2}∌n(21∮C[2]≠D(2+2)+¥(121→Y(121<br>RE4 NUHERD DE TOMAS DE PRESIDN WENTER PASSIONS A PRESTOVES RELATIVAS DRINT TAR(9))HPESO ESPEC RELWEJ<br>Inanit Mi<br>PRINT TAR(5))HTEMPERAIURAWHZ31M OCH REM MINIMOS CU DRADOS<br>MAT ANZER tilja ist 10 M<br>The Ist 10 MM **PuPuT 3**  $N^2 \times T$ PRINT **Litika PHINE DATAT** Linidad<br>Linidad  $552$ 

> teristicas del NEDIO POROSO por los resultados de los Listado del programa para la obtención de las carac ensayos con fluidos newtonianos.

Ejemplo de ejecución con agua y con glicerina.

 $\begin{array}{c} \n\cdot \\
\cdot \\
\cdot \\
\cdot\n\end{array}$ PHILE TANCINJSTANTIJE EN MM C D LE<br>PHILE TANCINJSTANTIJE EN MM C D L/MM RECORRIDO"<br>PHILE PUT-T REPOLORS O CARGA ENTRADAMERIA HH C D LE HE, ANALUGIA CAPILAR SEGUN RH ESTADISTICO<br>LET FINCHISTORY OF PERDIDAS DE CARGA<br>LET FINCHISTORY CAPARENDAS DE CARGA<br>LET TINGURE PRODUCED SEGUN RH ESTAMBER<br>FET TINGURE LEGANDI DE CARGA SEGUN RH ESTAMBER<br>LET SEGUND DE CARGA S THIS RAYLEY OF THE MANUFACTOR RESERVANCE OF THE REAL PROPERTY AND RESERVED TO PROPERTY AND RESERVED TO PROPERTY AND RESERVED TO PROPERTY AND RESERVED TO PROPERTY AND RESERVED TO PROPERTY AND RESERVED TO PROPERTY AND RESERV aZKD afdwraint urufill urallaren 1.175 L-T Ala-CV/H (2) )<br>Folis Therweight (nap RelativaeM)KiiM – CN/SM<br>L-T Alarkie () (Minoni)  $(1640)$   $(247)$   $(147)$   $(147)$   $(27)$   $(27)$   $(27)$   $(28)$   $(247)$   $(247)$  $\overline{\phantom{a}}$  $\hat{\mathcal{L}}$ à. Determined the control of the surface of the state of AND LA CABATTER ORABIS CHANNEL<br>AND ANN DE BEAUTOR BECUM HH rwith Hour Breaches HED PORTRES<br>West Manto Hioganistic Estabistico CM<br>Lej Road Zdichend - C. ふん・タビレネイル (はっかすじ) はっけん ( ) こうしょう インティー・エス かんじこ コイスペースこじんの ビービ Tire アイレナー・ビディー・アイ lti Rain, alayaniya<br>Print formulus IntelnsECOmmin<br>Print formulus IntelnsECOmmin VY'S CALCOIN OF LAS PERMEARILIBAGES PAILET TANCISTREA PIEZONETRICAR  $\begin{array}{ll} \texttt{LET} & \texttt{A11,23} \texttt{A11,33} \texttt{A11,33} \texttt{A12} \\\texttt{LFT} & \texttt{3} \texttt{72,33} \texttt{A12,23} \texttt{A12} \texttt{A13} \\\texttt{LFT} & \texttt{5} \texttt{113} \texttt{A1} \texttt{C11} \texttt{A1} \texttt{C13} \\\texttt{LFT} & \texttt{5} \texttt{73} \texttt{A1} \texttt{C12} \texttt{A11} \texttt{A11} \\\texttt{LFT$ **IFALL HORTHOMASS I**  $\frac{157}{137}$   $\frac{12}{137}$   $\frac{1384}{137}$  $\frac{1}{2}$   $\frac{1}{2}$  **CONTRACTOR** let one of  $1.114211111$  $1 + 1$  and  $25.95$  $1 - 70$ ぞうせのしき いたぶ Cazez **Deces by Beules**  $\frac{1}{2}$  $1 - 1 - 1$ 计工作库 **Ander Ander**  $\frac{1}{2}$  $\frac{1}{2}$  $\frac{1}{2}$  $\frac{1}{1}$  $\frac{1}{2}$ r i i r **Lited**  $\frac{1}{4}$ かさいひょ  $\frac{1}{2}$  $\frac{1}{x}$  $\frac{1}{2}$  $\frac{1}{2}$ ファンドアークスペース<br>こうりょうようとうかいろう<br>こうりつりついい  $\frac{49.5.45}{49.2.2}$  $\frac{1}{2}$  $\frac{1}{2}$  $\frac{1}{2}$  $\begin{array}{c} 7 \overline{)} \overline{)} \$  $\frac{2}{2}$  $226$  $\frac{1}{2}$  $\begin{array}{c} 7.082 \\ 7.087 \\ 0.009 \end{array}$  $\frac{1}{2}$  $\frac{1}{2}$  $\frac{1}{2}$ Sances  $\frac{1}{2}$  $\frac{1}{2}$  $\frac{1}{2}$  $\frac{5}{2}$  $\ddot{\cdot}$  $25\sigma$  $\frac{1}{2}$  $\frac{1}{2}$  $\frac{1}{2}$  $\frac{4}{6}$  $\frac{6}{2}$  $\ddot{z}$  $\frac{1}{2}$  $\ddot{\cdot}$  $\frac{55}{25}$ 

PRINT FOISTANCIA CHADRATICA MEDIAE - FJD2<br>Restare PEN CALC'ILS OISTANCIA CUADRATICA NEDIA PRINT "NUMERO REYNOLOS ANALOGIA GETRE  $T+1$   $\times$  1 and (1)  $+$  (8) (2)  $+$  (2) Print PCDNTINUA SIRPLET  $5 - 15 - 12 + 12 + 12 + 12$ LET D2=509(02/(4+1)) TEL BURLA-THASHIJN IF Jai Then 25<br>GOTO 4-10 FOR THE TO N **LET OPES**  $P$   $\uparrow$  5  $\uparrow$  7  $\uparrow$  7  $\uparrow$  $1 + 1$ Th1nd Litlad PRINT Tulad T-I ad **Liuted STUP** A S M S S S G G S S S S<br>O S S H C M T L L D G G<br>T G G G G D T L G G G G G G<br>C G M G G G G C C D D M D ព្រះ<br>ព្រះ<br>ព្រះ -<br>Hondrook<br>Krocheo ន្តរ<br>តំនាំទី

**HATUPN** 

ç<br>M

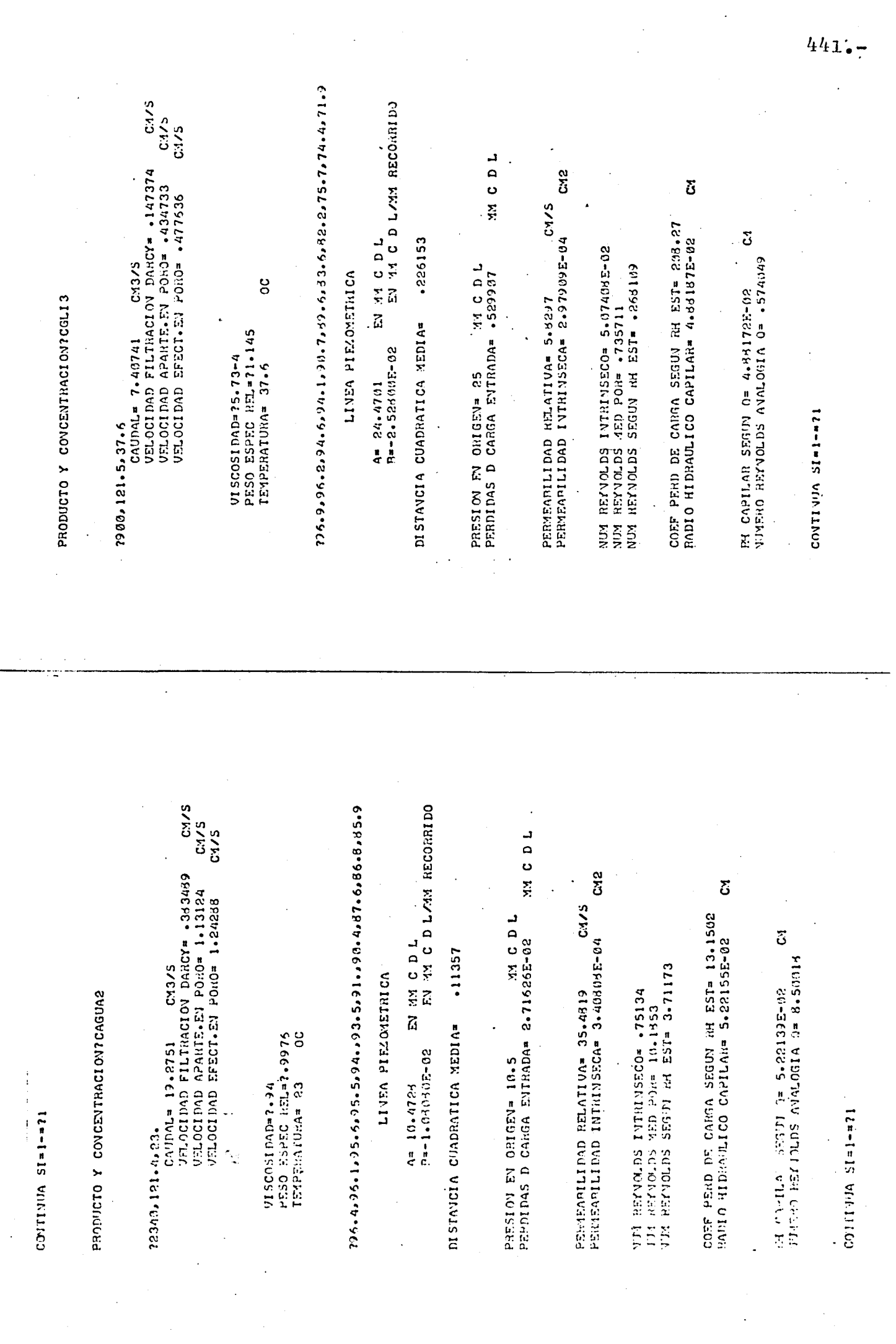

 $\sim$   $\sim$ 

#### A N E J O  $IV - B$

EXPLOTACIÓN DE RESULTADOS EXPERIMENTALES. DESCRIPCIÓN DEL PROGRAMA DE CAECULO.

IV.B.1. - DESCRIPCION DEL PROGRAMA DE CALCULO

En el capítulo IV, apartado  $4.3.2$ . y en el anejo IV-A se presenta la serie de cálculos realizados a partir de los datos experimentales y las expresiones empleadas.

Como en los trabajos expuestos en anteriores capítulos, el método de ajuste de los datos experimenta les ha sido el de los mínimos cuadrados.

Se adjuntan al listado el organigrama y la nomenclatura empleada en el programa en lenguaje BASIC, utilizado en el ordenador HEWELT-PACKARD del laboratorio de AUTOMATICA.

El presente programa es resultado, de una amplia transformación del empleado para la caracterización del medio porosb. Dado el mayor número de parámetros uti\_ lizados, la necesidad de un nuevo ajuste entre resultados del procesamiento y el gran número de resultados de salida, ha sido necesario modificarlo en forma profunda.

# IV.B.2. - PRECISION DE LOS RESULTADOS EMPLEADOS

En el estudio de caracterización dinámica del medio poroso.se han empleado dos fluidos : agua y gli cerina. Se han obtenido 6l ensayos utilizables, con 1? determinados cada uno (once de presión, volúmen y tiempo, caudal, al inició y finalización del ensayo y dos contro les termométricos, uno a la entrada del filtro y otro a la salida).

En el procesamiento de los datos de estos en sayos, se han obtenido 1503 valores, correspondientes a 23 variables (volumen, tiempo, temperatura, caudal, caudal específico, velocidad de DARCY, velocidad en el peso, viscosidad, densidad, carga en el origen, gradiente de presiones, permeabilidades relativa e intrínseca, REYNOLDS según : la permeabilidad intrínseca, el diámetro de la partícula y el radio hidráulico estadístico, coeficiente de pérdida de carga, radio hidráulico del capilar equiva lente según, la velocidad en el paso y el caudal y el REYNOLDS según el caudal).

De todas estas variables se han seleccionado las que daban variaciones concomitantes mas acusadas para conseguir una sensibilidad máxima disponible y siempre que no tuvieran errores de cálculo considerables. También aquellas que presentaban una evolución más repre\_ sentativa del fenómeno han sido seleccionadas. Otras han servido para caracterización y localización de los ensayos y para el establecimiento de órdenes de magnitud que permitieran un fácil seguimiento del desarrollo de los resultados de las experiencias y de su bondad para alean zar los fines y calidad deseados.

La distancia cuadrática media, en esta serie de resultados, ha sido de 1 con una confianza del 33,75% y de 0,4 con una del 97,5%. Esto quiere decir que de hecho se ha limitado su valor a la unidad sobre un fondo de escada de 900.

La determinación de la porosidad se basa en 15 resultados experimentales, dos por determinación volu métrica y pesada, cinco por volumetria estadística y ocho por planimetrado de superficies. Sin observar ningu na otra consideración mas que la simplemente estadística se obtiene una media de 0,334 con una desviación típica de 29,42.  $10^{-5}$ . La precisión de este dato tiene un inte rés bastante relativo, dado que no se emplea para la obtención de ningún resultado a considerar, salvo, en la apreciación de la velocidad media de tránsito en el paso.

La precisión de los resultados empleados en el estudio hidrodinámico del fluido seudoplástico se han indicado en el capítulo IV.

 $\label{eq:2} \begin{array}{l} \mathcal{L}_{\text{max}} \\ \mathcal{L}_{\text{max}} \end{array}$ 

## NOMENCLATURA DEL PROGRAMA

 $\mathcal{A}$ 

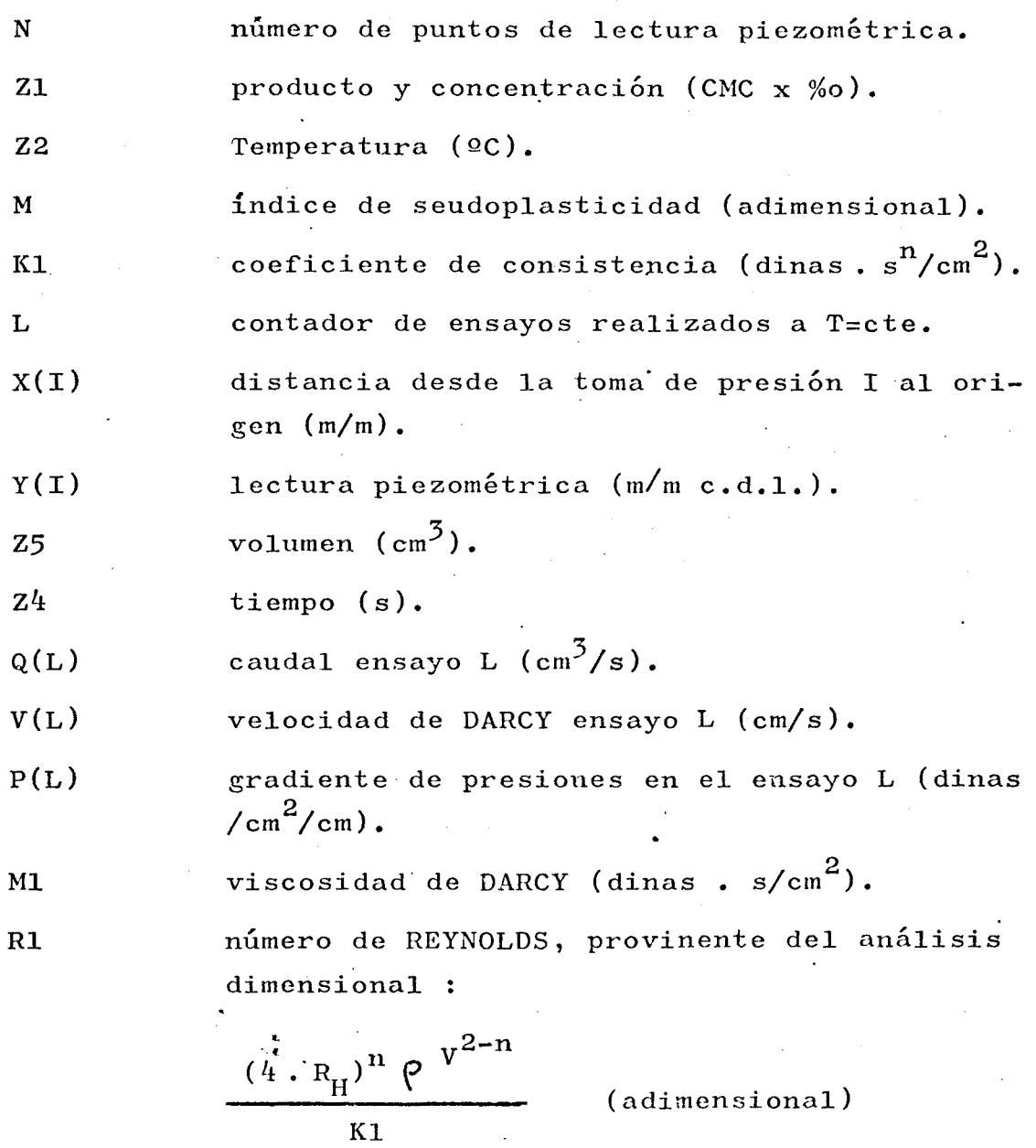

 $\ddot{\phantom{a}}$ 

R2 número de REYNOLDS, provinente de la analogía capilar :

 $x^{2-n}$ (adimensional)  $\frac{Kl}{8}$  ( $\frac{6n}{n}$ 

F coeficiente de fricción de la analogía capilar :  $f = \frac{16}{Re}$  (adimensional) T esfuerzo cortante medio en el medio poroso. V1 coeficiente  $\psi$  1 de la ley de DARCY generalizada. Valor teòrico. V2 coeficiente  $\psi$  2 de la ley de DARCY generalizada. Valor teòrico. B(1) coordenada en el origen del ajuste lineal  $X(I)$  respecto  $Y(I)$ . B(2) pendiente del ajuste lineal entre  $X(I)$  y  $Y(I)$ . A5 coeficiente experimental de DARCY generaliza da. A6 coeficiente corrector de los números de REY-NOLDS para un medio poroso. B (2) exponente, n, de la ley de DARCY. Valor expe rimental. U5 coeficiente,  $\psi$  , de la ley de DARCY. Valor experimental . V5 velocidad teórica de DARCY, deducida por cál^ culo . Cl relación velocidades de DARCY teórica/experi mental . G2 gradiente de presiones teórico. A? coeficiente experimental de DARCY. P2 relación gradiente de presiones experimental/ /teórico.

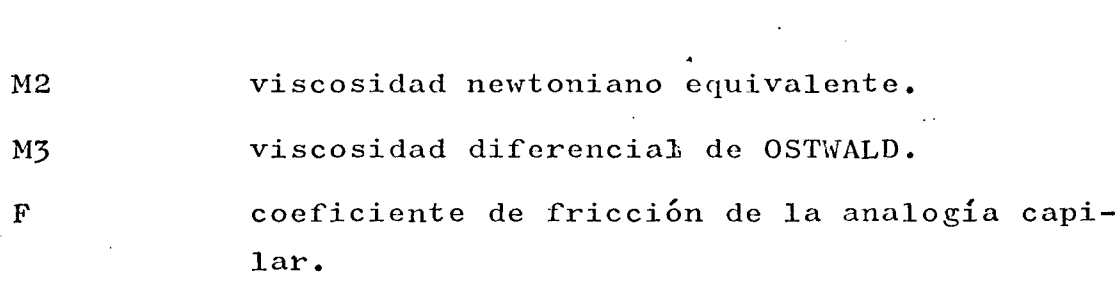

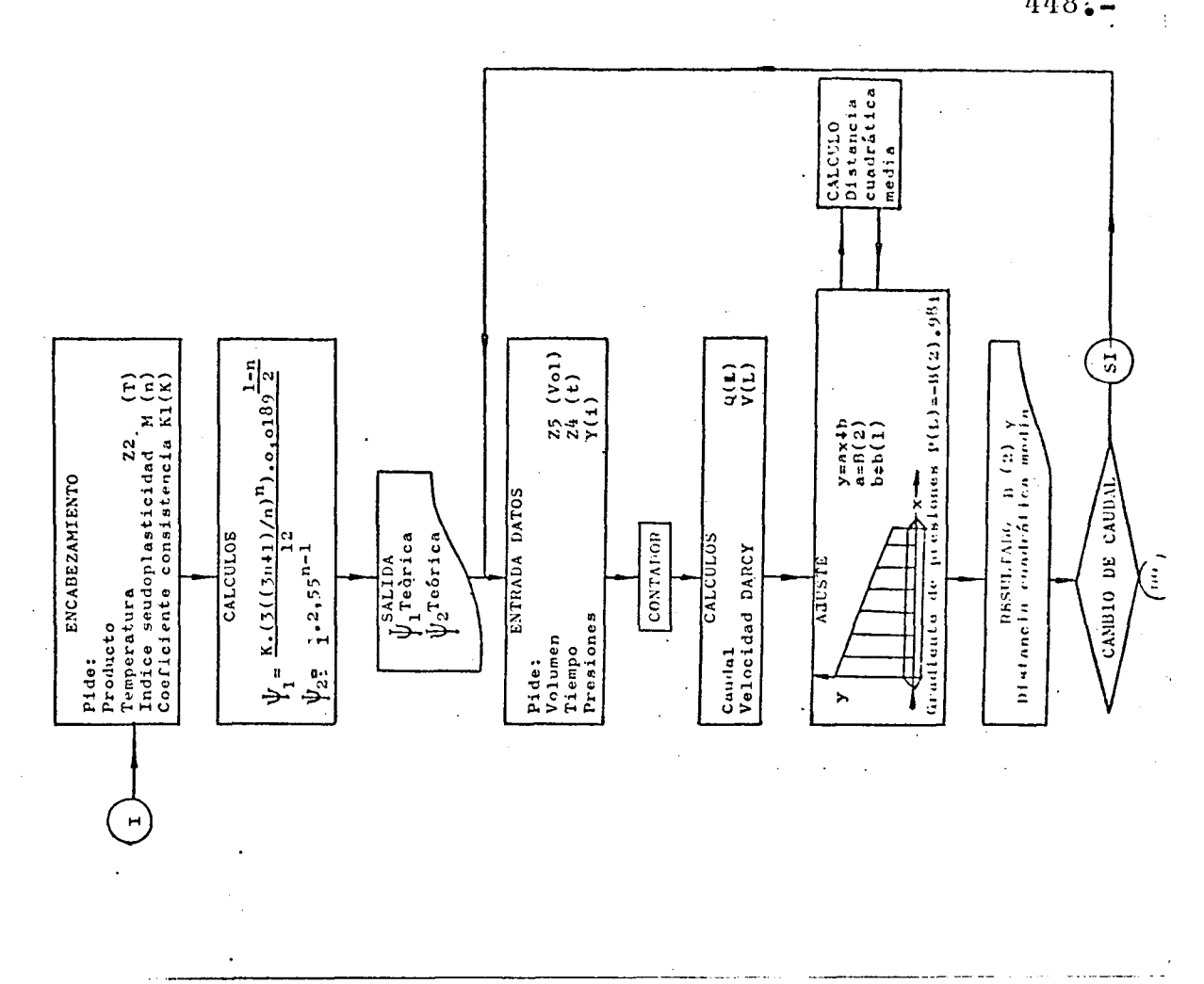

# EXPLOTACION DE LOS RESULTADOS

EXPERIMENTALES DEL DERRANE DE UN FLUIDO NO-NEWTONIANO

DE CARACTER SEUROPLASTICO A TRAVES DE UN MEDIO POROSO

 $448...$ 

 $\frac{1}{2}$ 

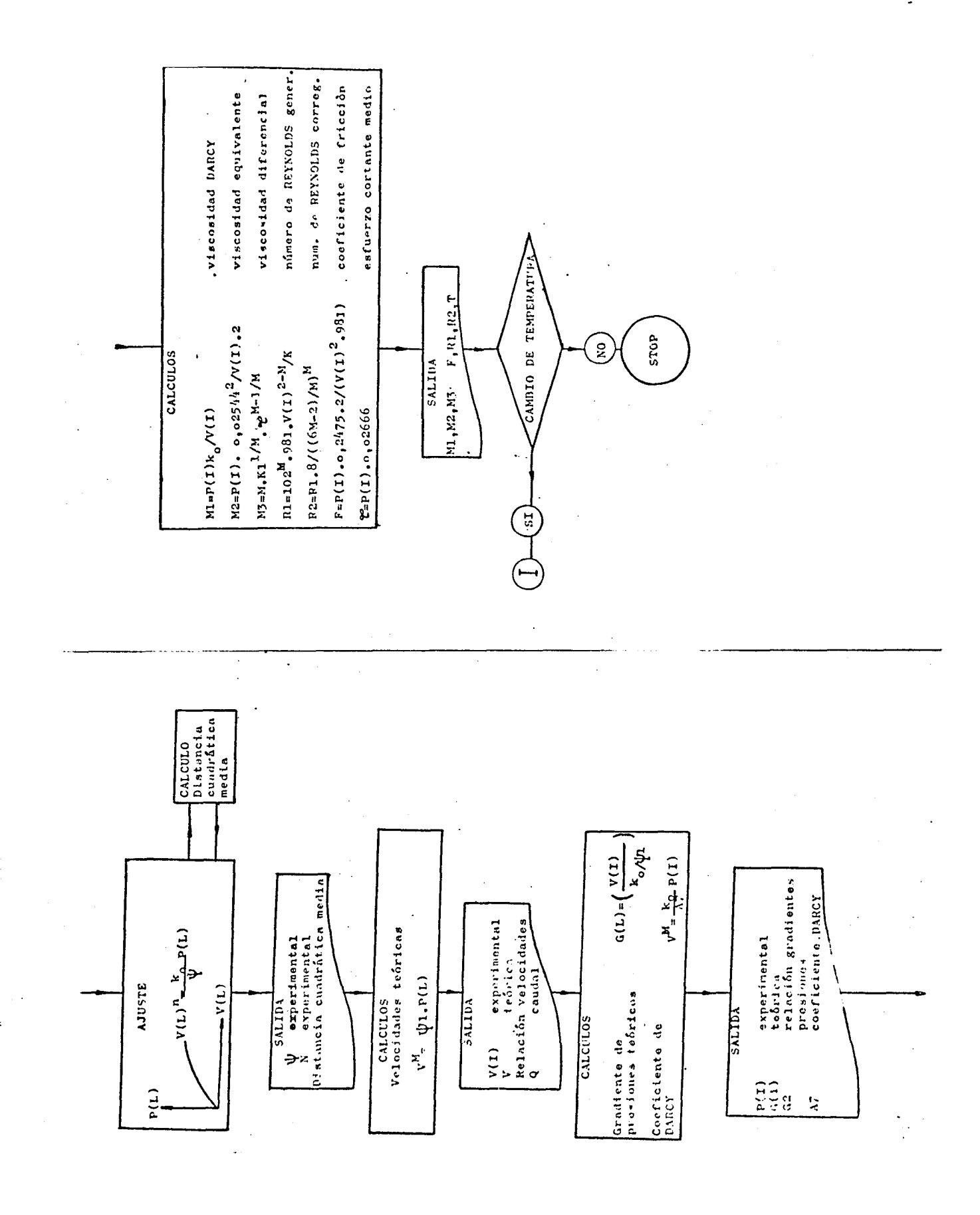

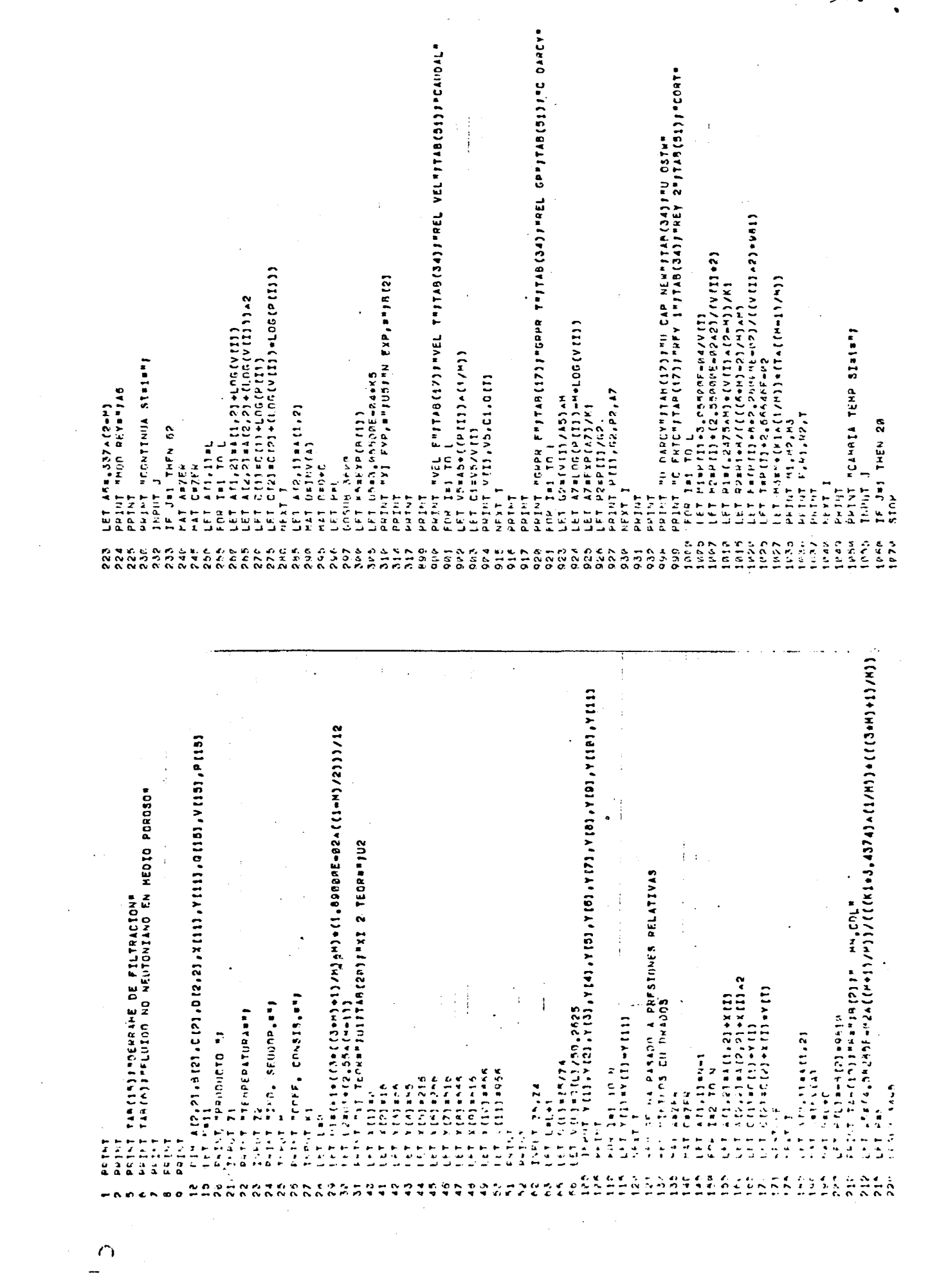

 $450:-$
$\frac{1}{2}$ RAOS FEN CAL DIS CUA MED<br>
SSAA (ET GRAP)<br>
SSAA (ET GRAPHITER)<br>
SSAA (ET CRAPHITER)<br>
SSAA (ETT)<br>
SSAA (ETT)<br>
SSAA (ETT)<br>
SSAA (ETT)<br>
SSAA (ETT)<br>
SSAA (ETT)<br>
SSAA (ETT)<br>
SSAA (ETT)<br>
SSAA (ETT)<br>
SSAA (ETT)<br>
SSAA (ETT)<br>
SSAA (  $\frac{1}{2}$  $\ddot{\cdot}$  $\ddot{\phantom{0}}$ l.

 $\hat{\sigma}(\hat{\mu})$ 

 $\ddot{\phantom{1}}$ 

#### I N D I C E

 $\overline{\phantom{a}}$ 

DE FIGURAS T A B L A S Y C U A D R O S

#### CORRESPONDIENTES A CAPITULOS Y ANEJOS.

 $\mathcal{A}$ 

 $451 -$ 

 $\bar{\psi}$ 

# FIGURAS Nº Página

 $\sim$ 

 $\ddot{\phantom{a}}$ 

 $\hat{\mathcal{A}}$ 

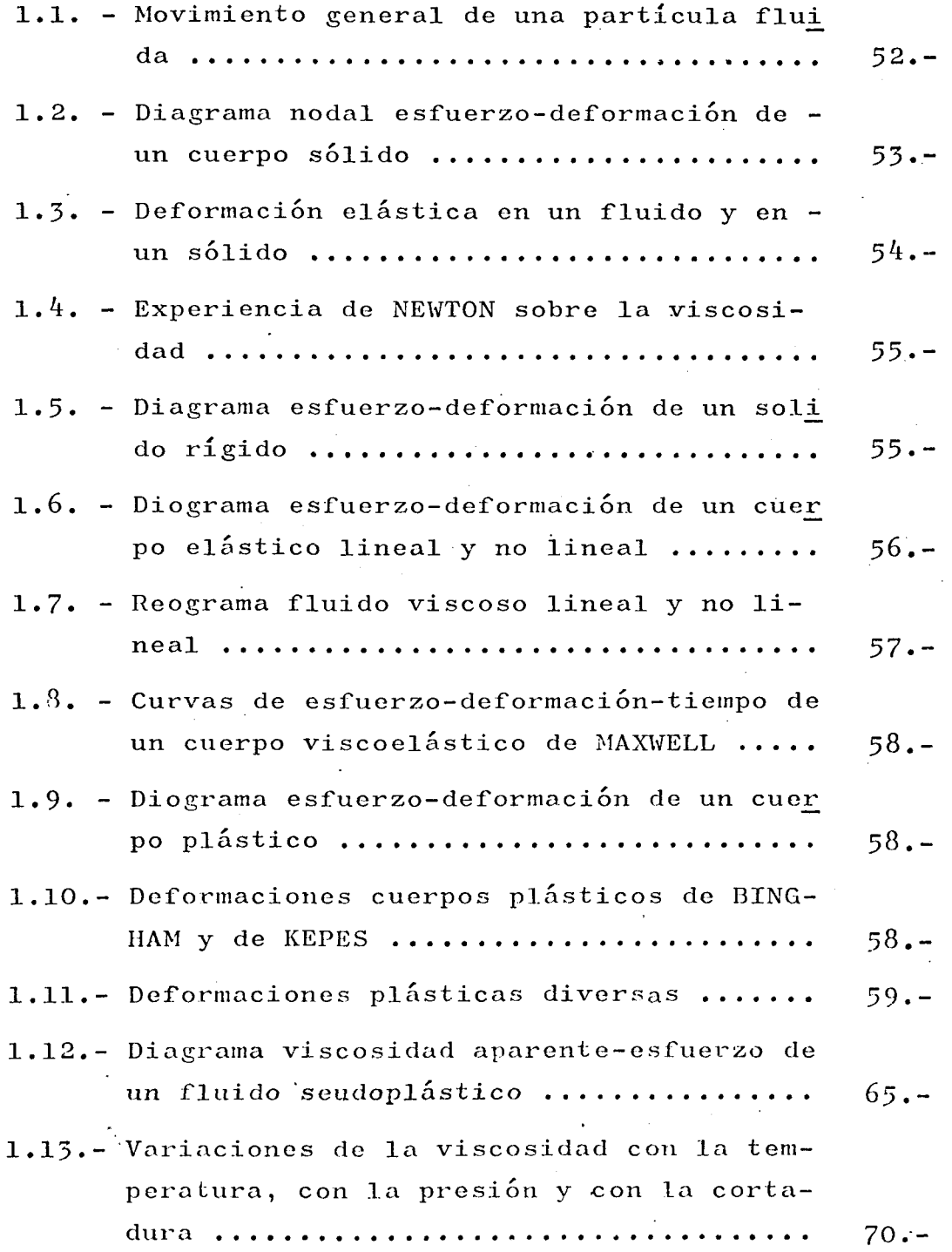

 $\mathcal{L}^{\pm}$ 

 $\sim 10$ 

 $\Delta\lambda_{\rm{max}}$ 

 $\ddot{\phantom{a}}$ 

## Página

 $\sim 10^7$ 

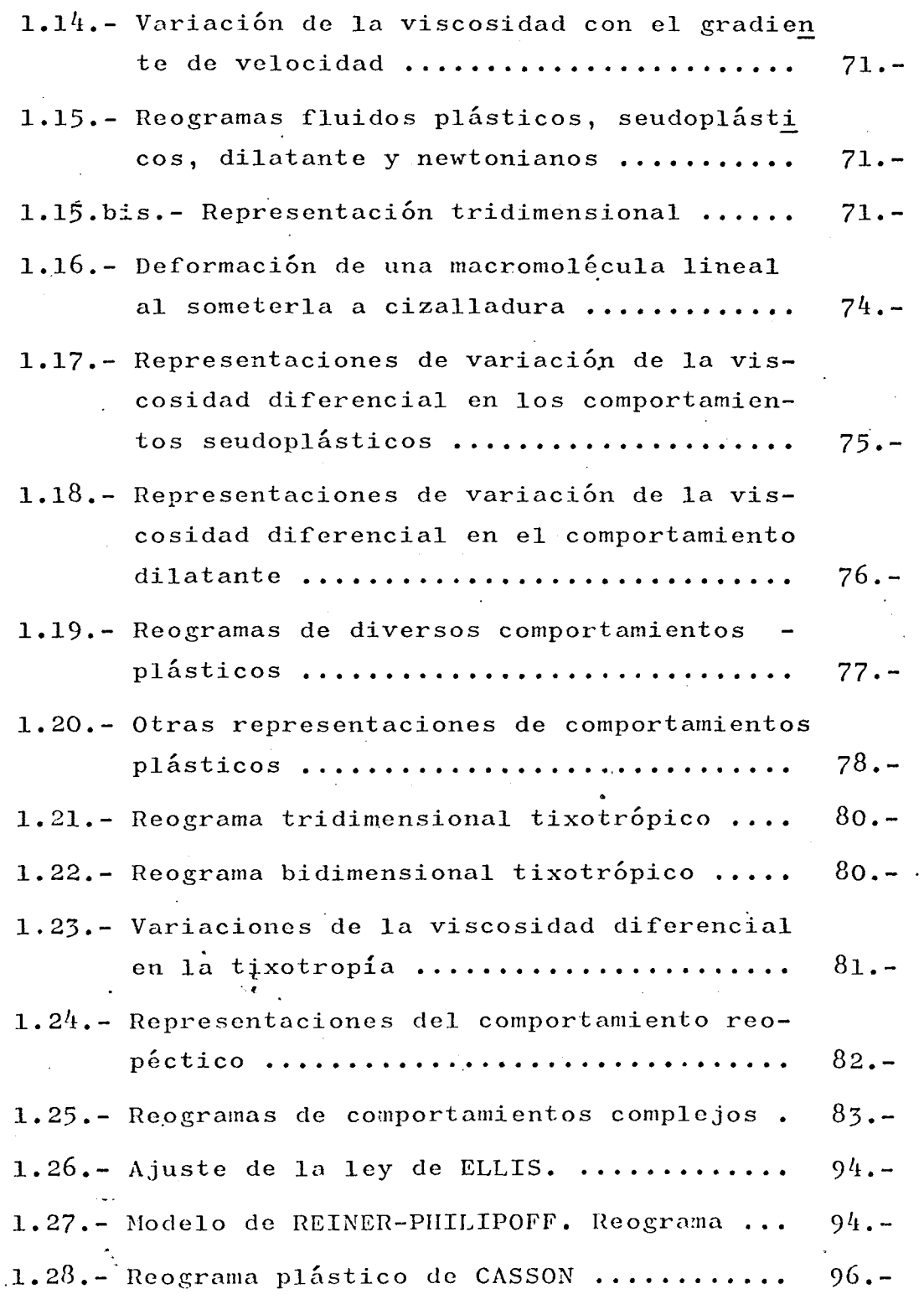

 $\sim 10$ 

 $454 -$ 

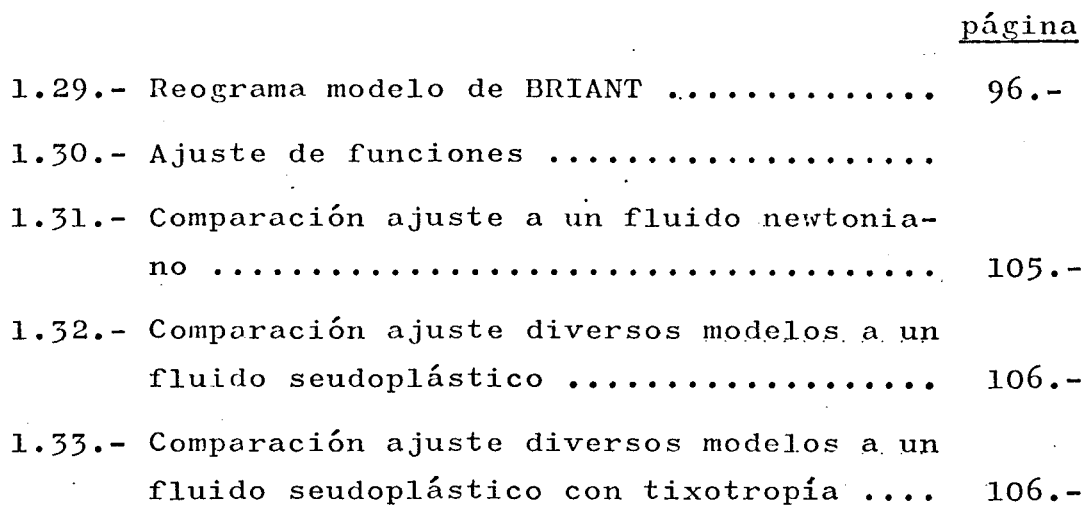

 $\label{eq:2} \frac{1}{\sqrt{2}}\left(\frac{1}{\sqrt{2}}\right)^{2} \left(\frac{1}{\sqrt{2}}\right)^{2} \left(\frac{1}{\sqrt{2}}\right)^{2}$ 

 $\ddot{\phantom{0}}$ 

 $\hat{\mathcal{A}}$ 

# **CUADROS**

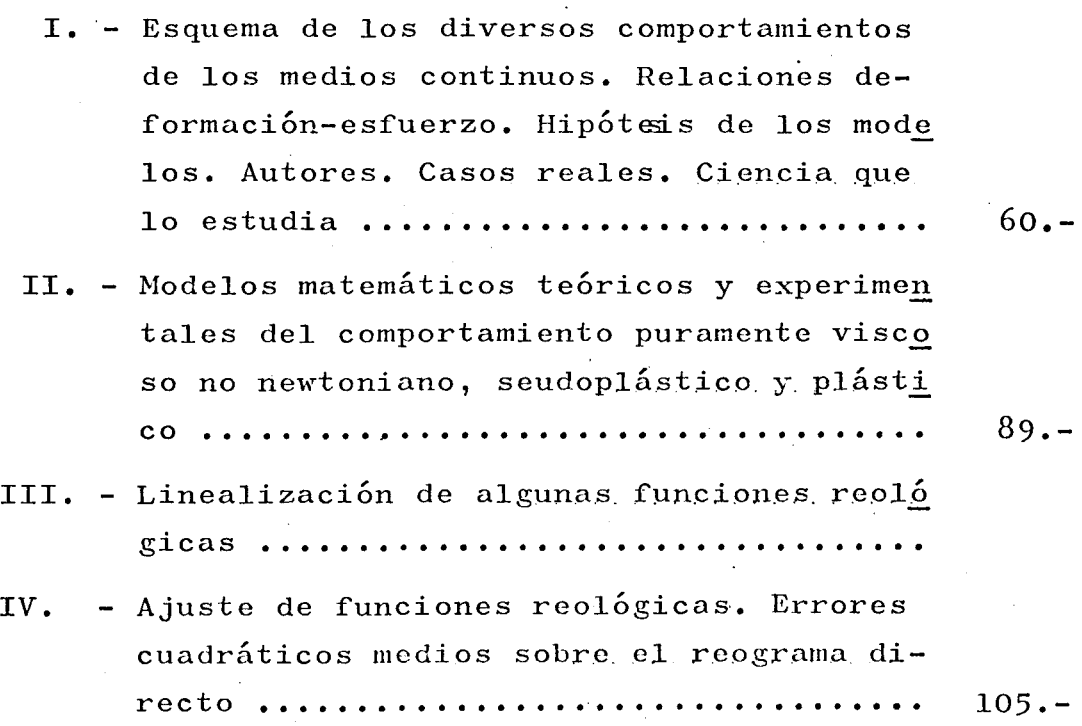

 $455...$ 

 $\bar{\mathcal{L}}$ 

 $\mathbf{I}$ 

## ANEJO I-A pàgina

## **CUADROS**

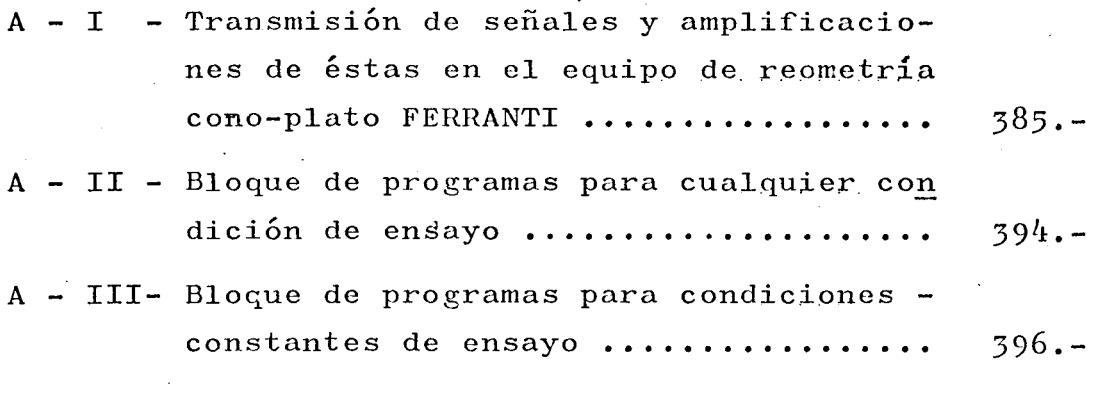

## FIGURAS

 $\mathcal{L}_{\mathcal{A}}$ 

 $\ddot{\phantom{a}}$ 

 $\ddot{\phantom{0}}$ 

 $\ddot{\phantom{a}}$ 

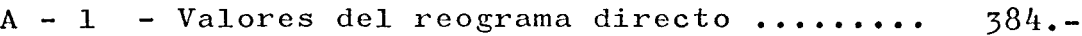

 $\ddot{\phantom{0}}$ 

#### CAPITULO II

 $\mathbb{R}^3$ 

## FIGURAS Nº

 $\bar{z}$ 

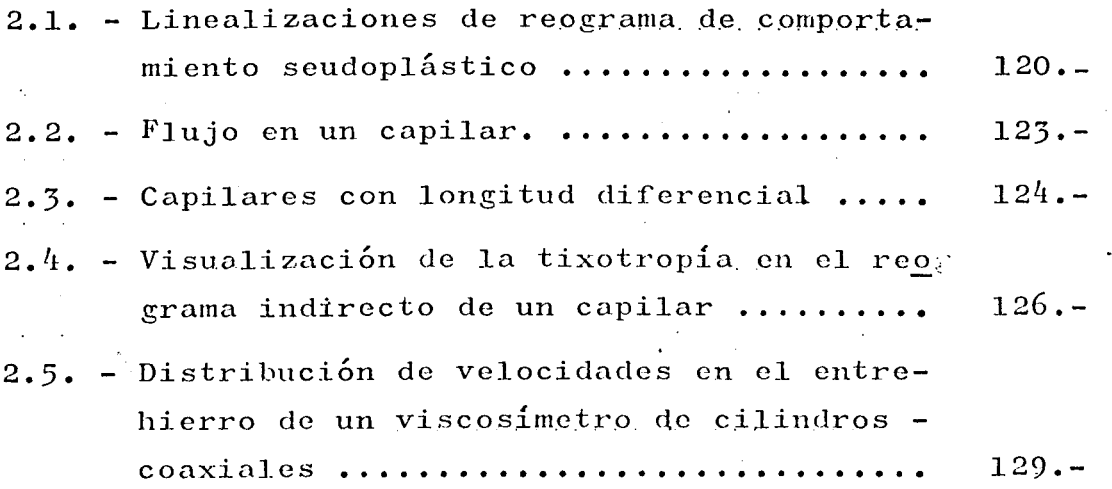

456.-

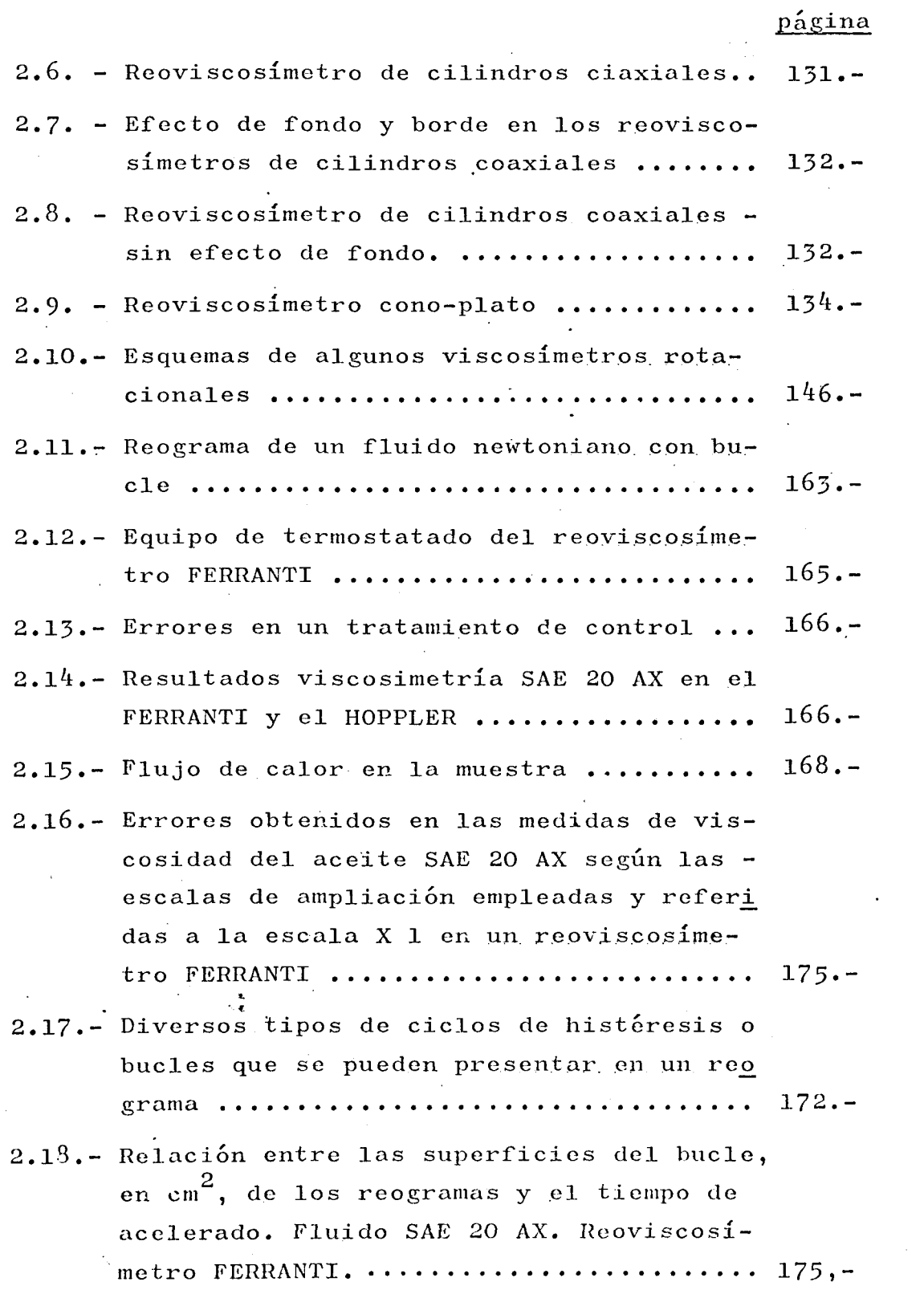

 $457. -$ 

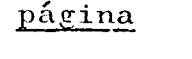

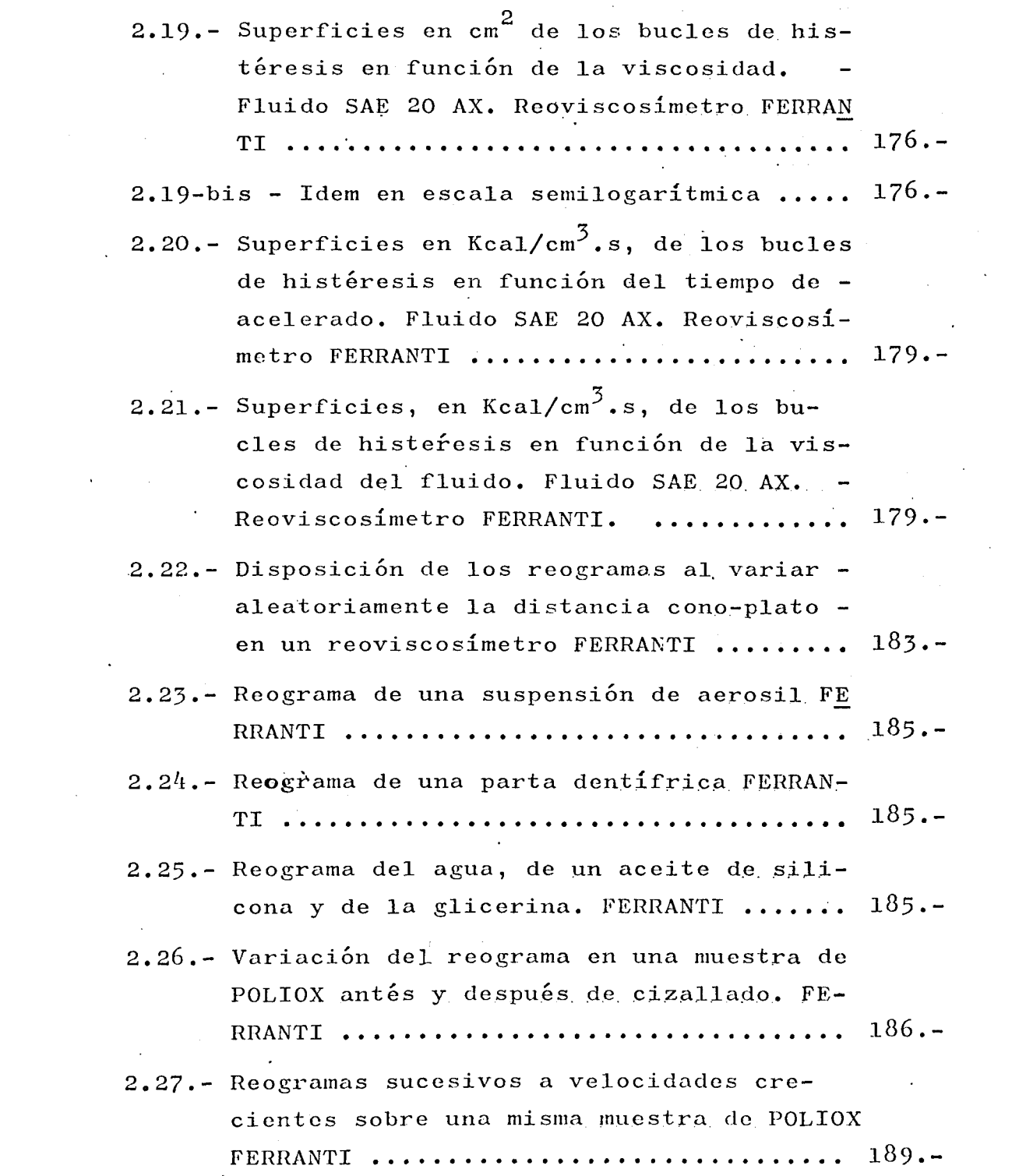

 $\hat{\boldsymbol{\beta}}$ 

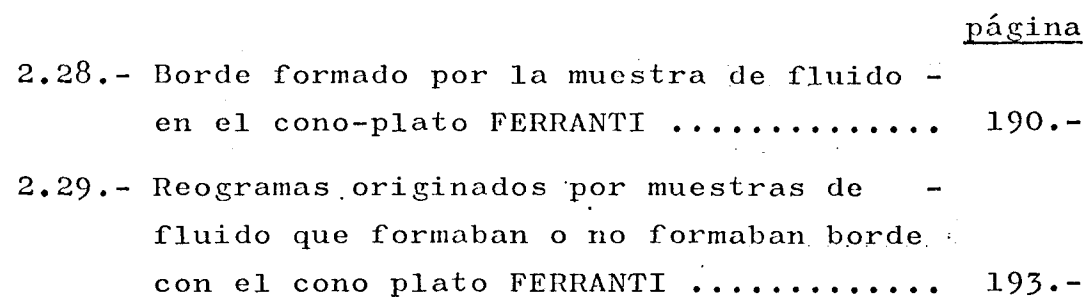

#### TADLAS Y CUADROS

 $\sim$ 

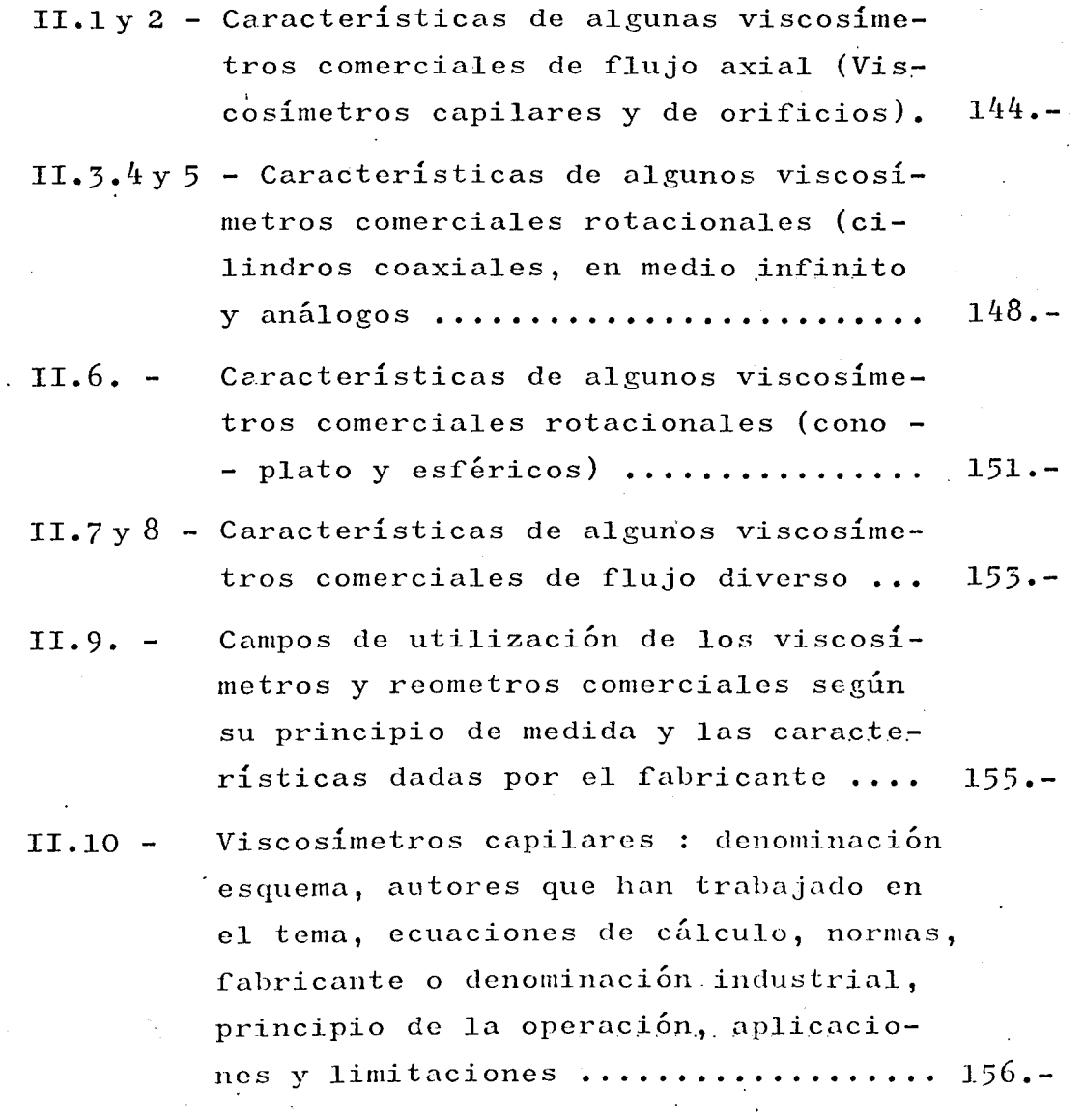

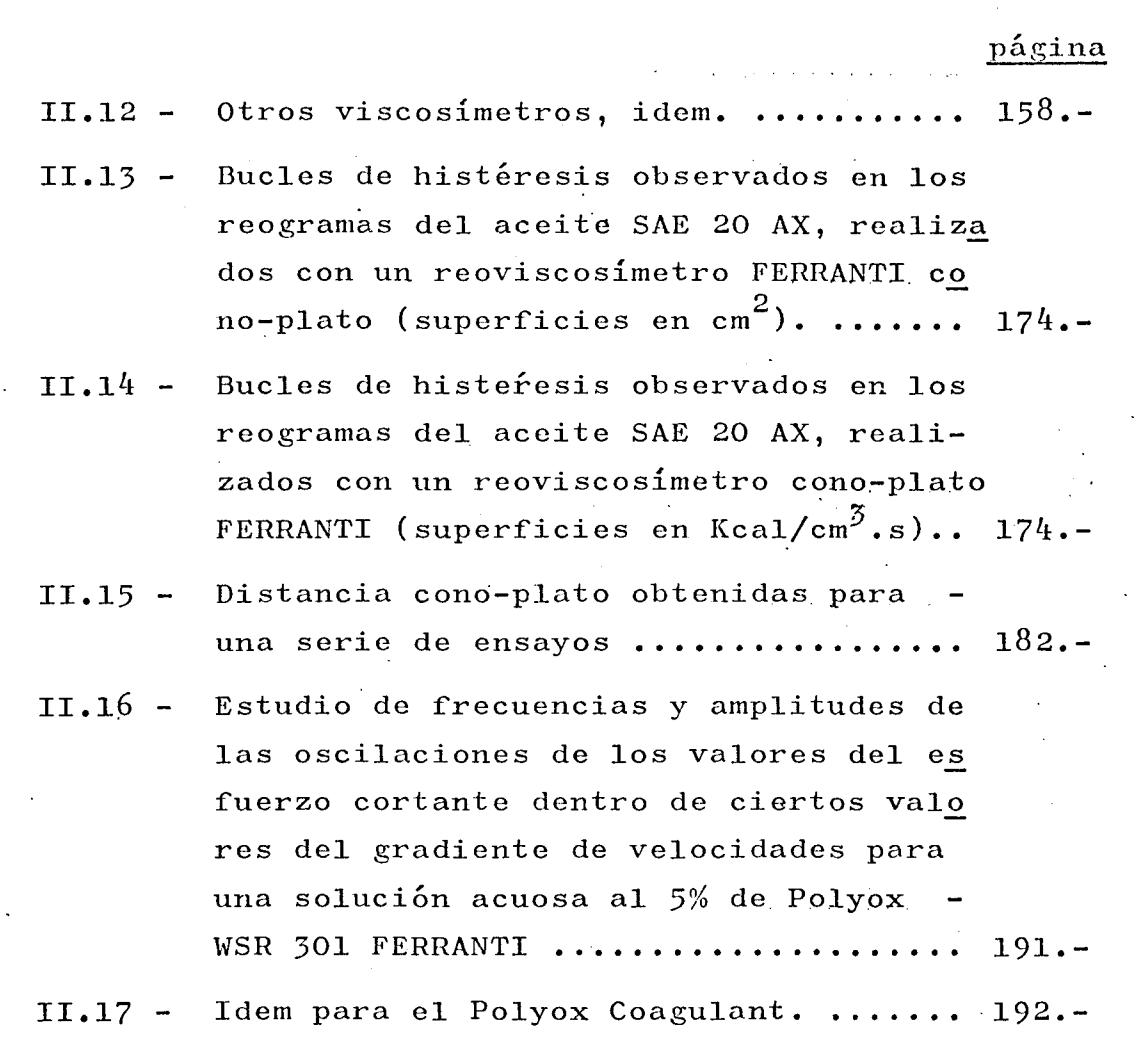

## $ANEJO$  II - A

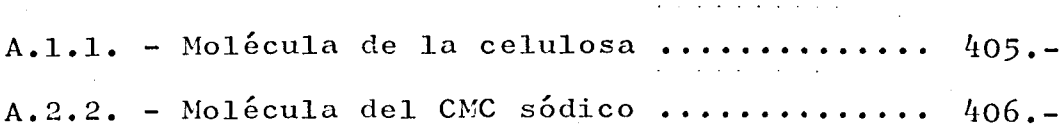

 $\frac{1}{2} \frac{1}{2} \frac{1}{2} \frac{1}{2}$ 

# ANEJO II - B

 $\mathcal{L}^{\text{max}}_{\text{max}}$  ,  $\mathcal{L}^{\text{max}}_{\text{max}}$ 

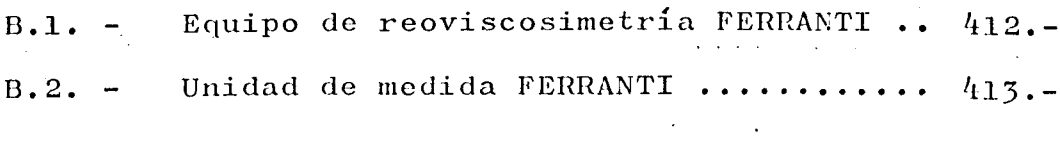

## CAPITULO III

 $\bar{\mathcal{A}}$ 

 $\ddot{\phantom{a}}$ 

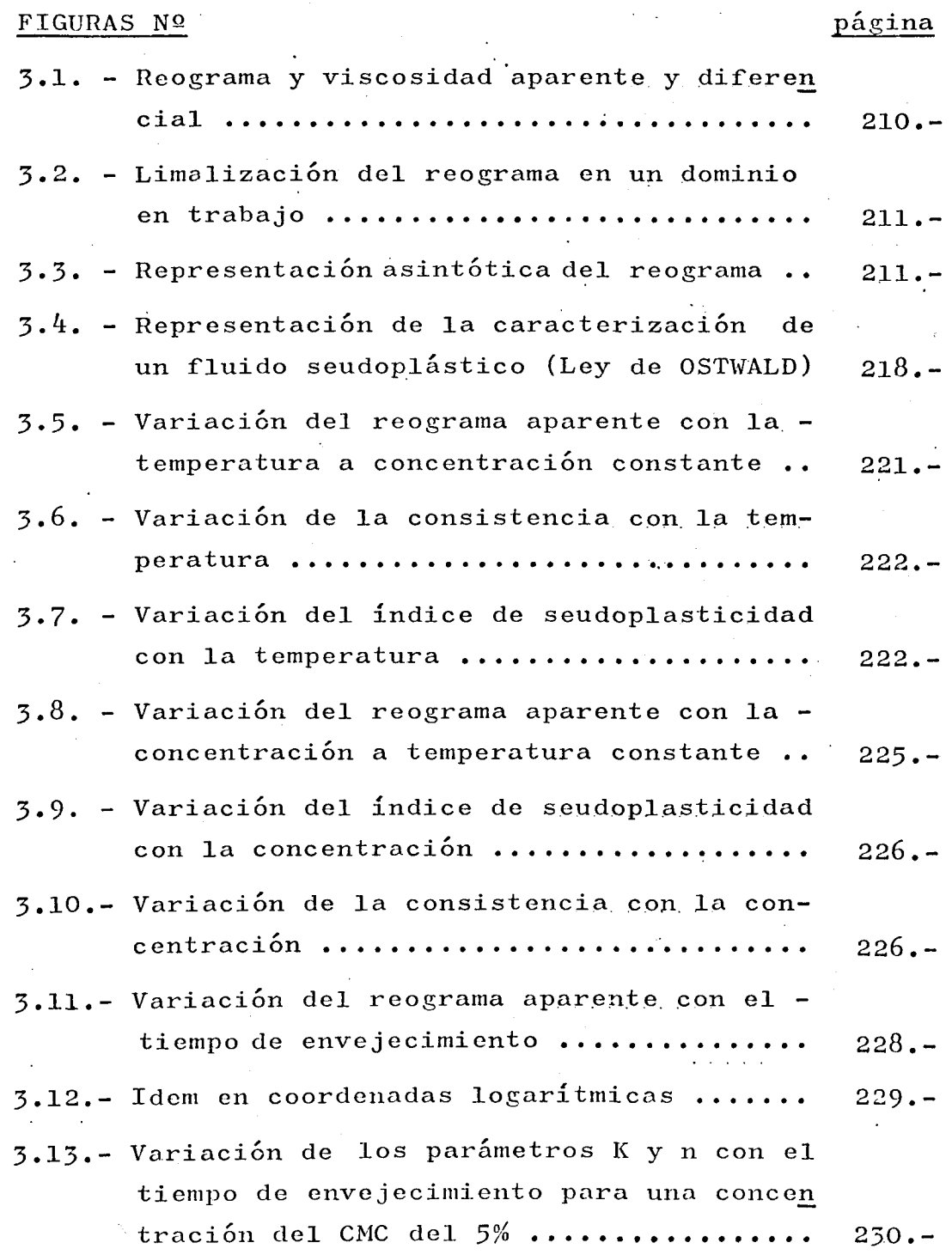

 $\label{eq:2.1} \frac{1}{2} \sum_{i=1}^n \frac{1}{2} \sum_{j=1}^n \frac{1}{2} \sum_{j=1}^n \frac{1}{2} \sum_{j=1}^n \frac{1}{2} \sum_{j=1}^n \frac{1}{2} \sum_{j=1}^n \frac{1}{2} \sum_{j=1}^n \frac{1}{2} \sum_{j=1}^n \frac{1}{2} \sum_{j=1}^n \frac{1}{2} \sum_{j=1}^n \frac{1}{2} \sum_{j=1}^n \frac{1}{2} \sum_{j=1}^n \frac{1}{2} \sum_{j=1}^n \frac{$ 

 $461. -$ 

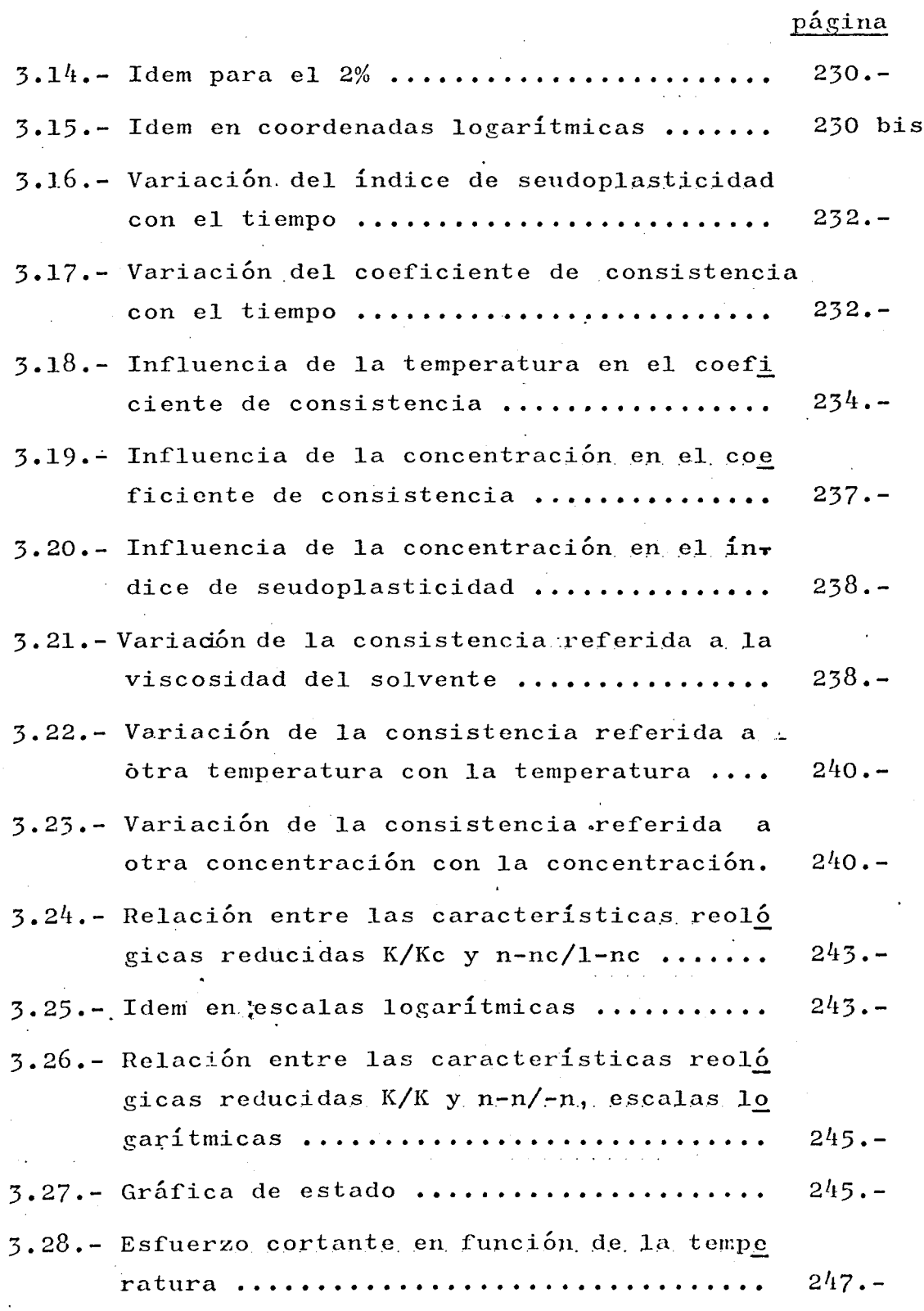

# TADLAS página

 $\sim 100$ 

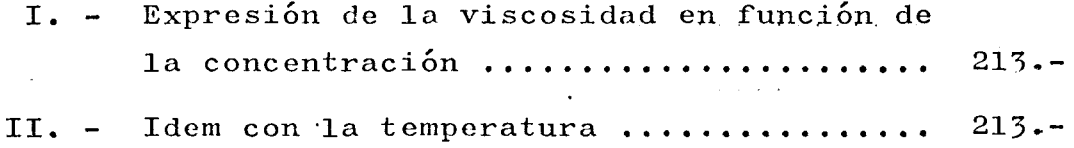

#### CAPITULO IV

 $\sim$   $\sim$ 

## FIGURAS Nº

 $\mathcal{L}^{\text{max}}$ 

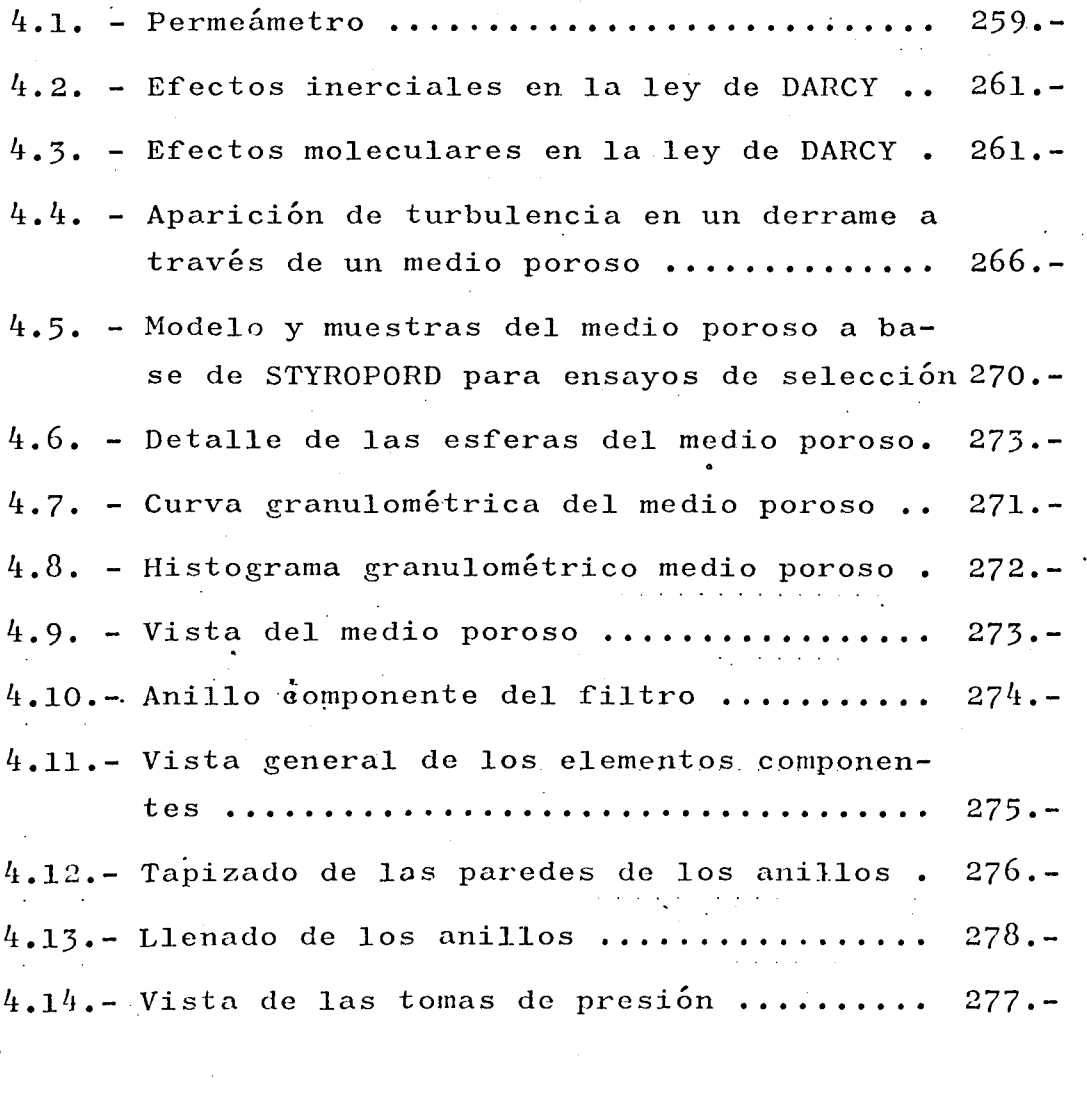

 $463. -$ 

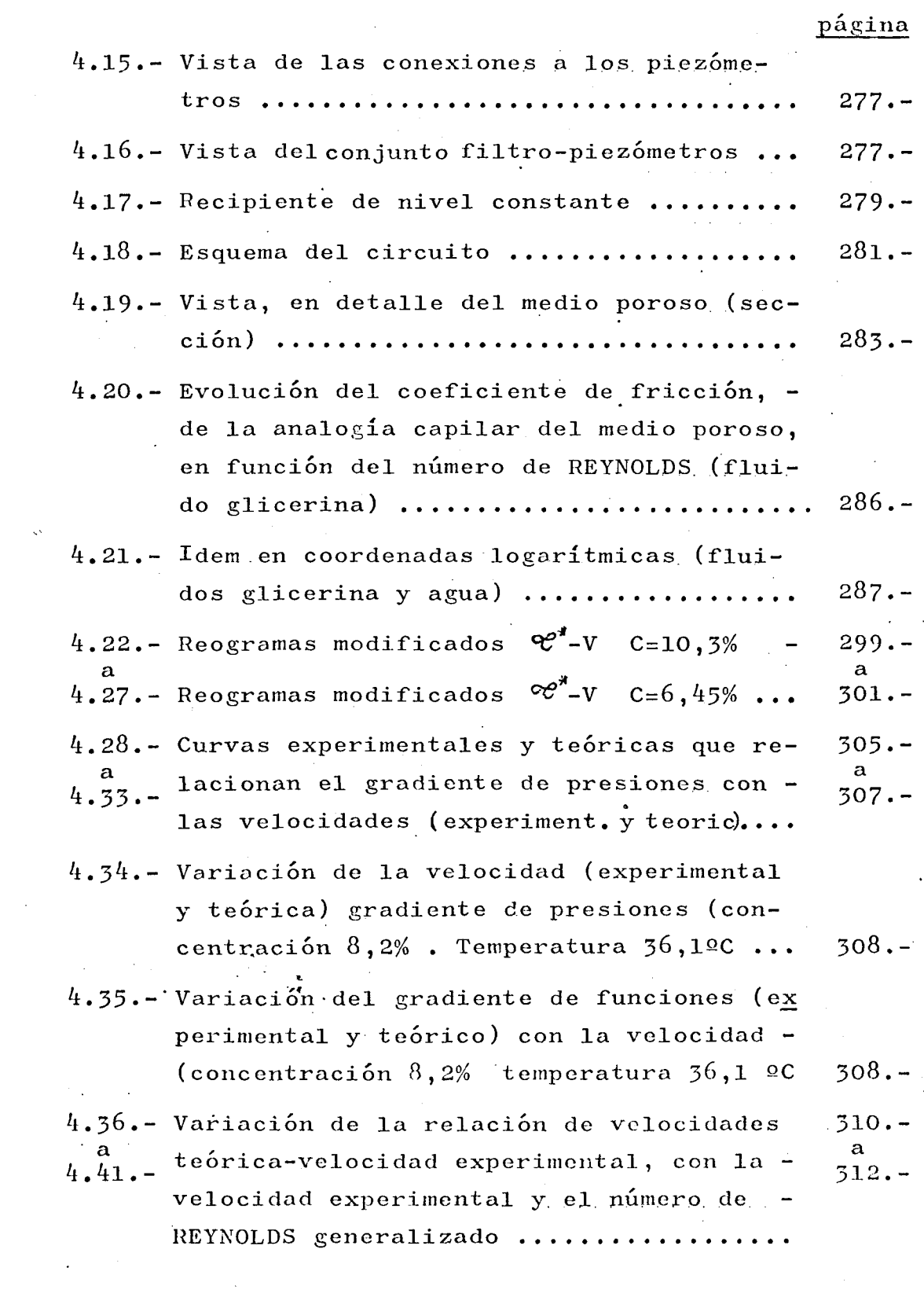

 $\label{eq:2} \frac{1}{\sqrt{2}}\int_{0}^{\pi} \frac{1}{\sqrt{2}}\left(\frac{1}{\sqrt{2}}\right)^{2}dx$ 

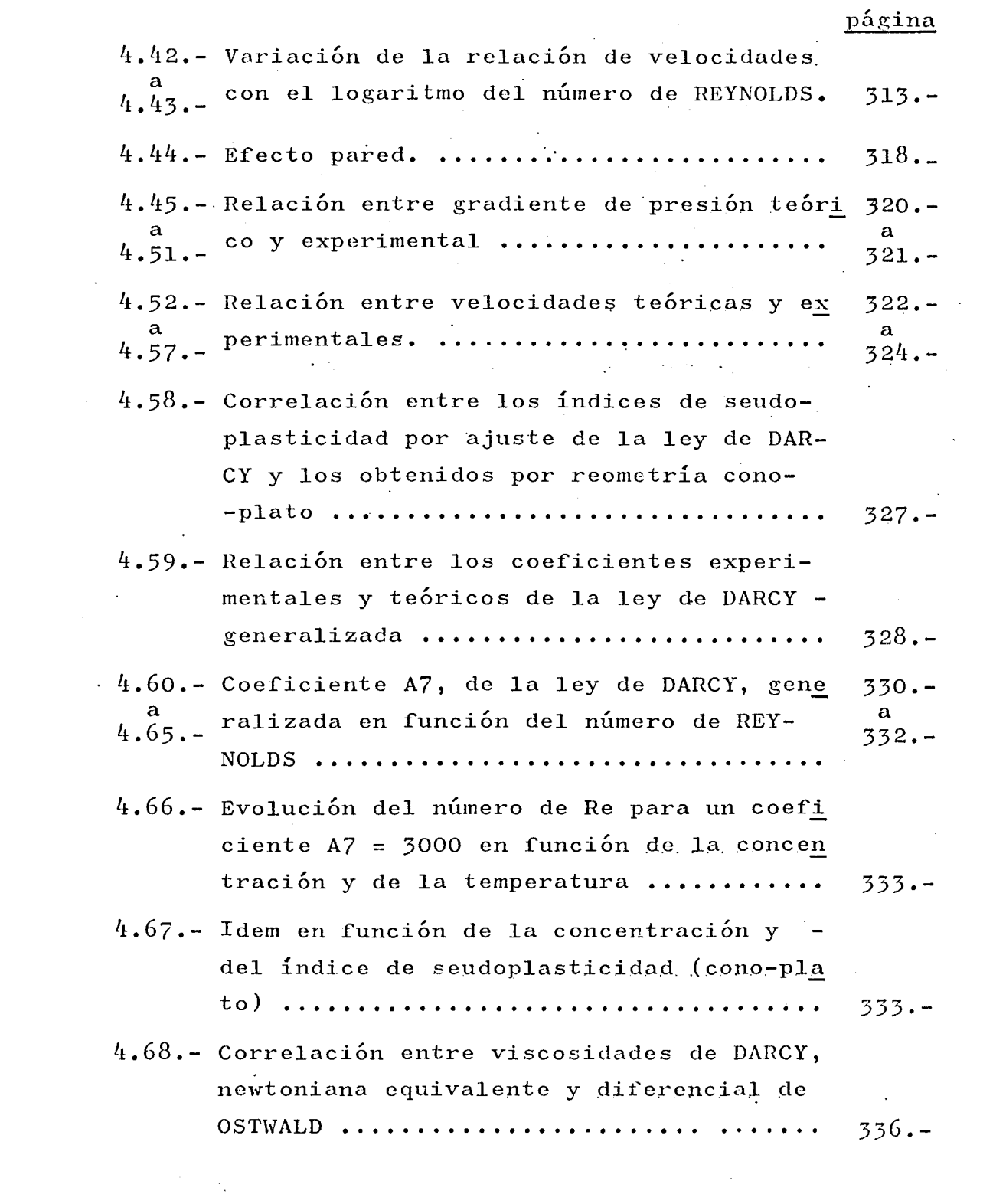

## página

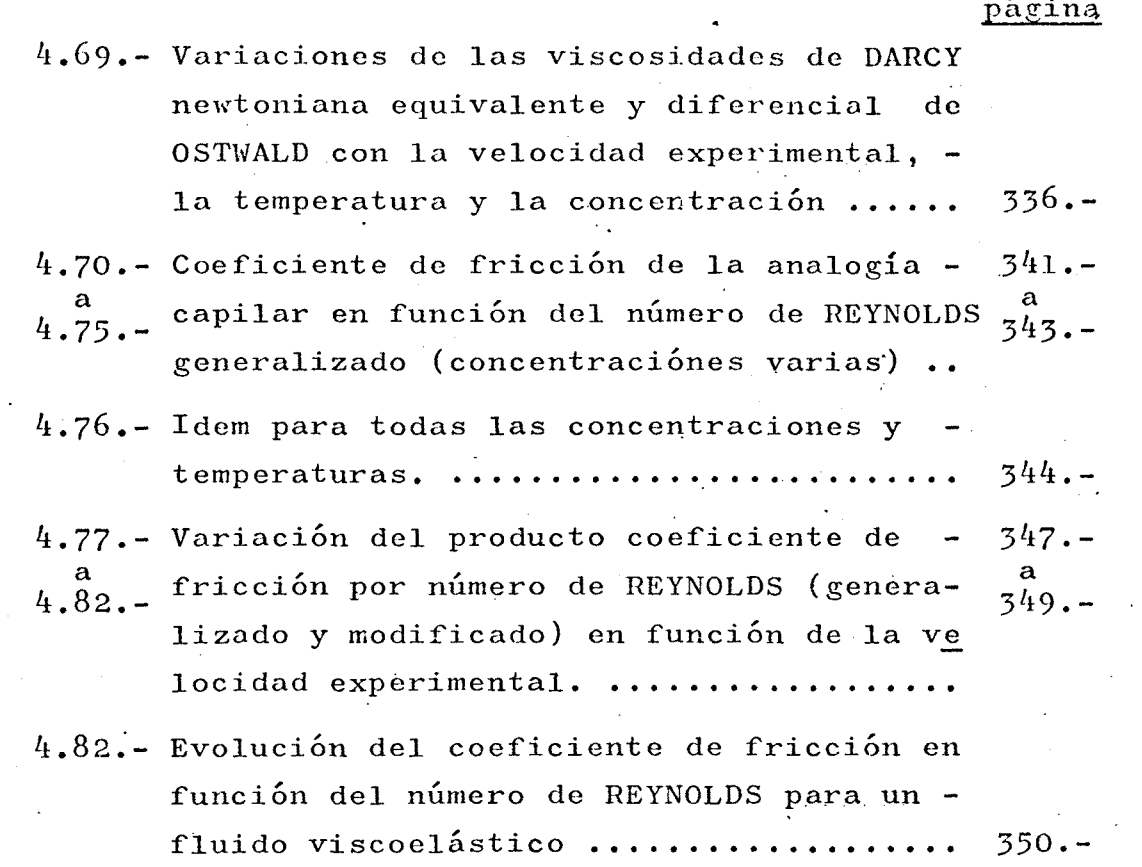

## TABLAS

 $\ddot{\phantom{a}}$ 

 $\sim 10^{11}$ 

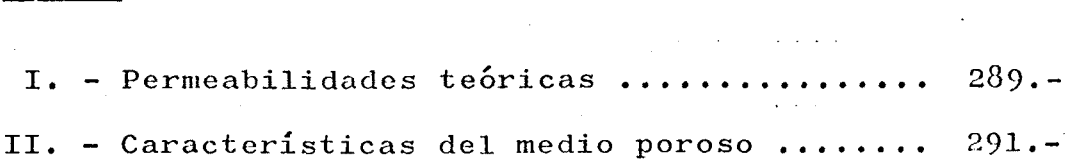

 $\mathcal{L}_{\text{max}}$ 

 $\mathcal{L}^{\text{max}}_{\text{max}}$ 

 $\label{eq:2.1} \mathcal{L}(\mathcal{L}^{\text{max}}_{\mathcal{L}}(\mathcal{L}^{\text{max}}_{\mathcal{L}}(\mathcal{L}^{\text{max}}_{\mathcal{L}}(\mathcal{L}^{\text{max}}_{\mathcal{L}^{\text{max}}_{\mathcal{L}}(\mathcal{L}^{\text{max}}_{\mathcal{L}^{\text{max}}_{\mathcal{L}^{\text{max}}_{\mathcal{L}^{\text{max}}_{\mathcal{L}^{\text{max}}_{\mathcal{L}^{\text{max}}_{\mathcal{L}^{\text{max}}_{\mathcal{L}^{\text{max}}_{\mathcal{L}^{\text{max}}$ 

# $ANEJO IV - A$

 $\label{eq:2.1} \frac{1}{\sqrt{2}}\left(\frac{1}{\sqrt{2}}\right)^{2} \left(\frac{1}{\sqrt{2}}\right)^{2} \left(\frac{1}{\sqrt{2}}\right)^{2} \left(\frac{1}{\sqrt{2}}\right)^{2} \left(\frac{1}{\sqrt{2}}\right)^{2} \left(\frac{1}{\sqrt{2}}\right)^{2} \left(\frac{1}{\sqrt{2}}\right)^{2} \left(\frac{1}{\sqrt{2}}\right)^{2} \left(\frac{1}{\sqrt{2}}\right)^{2} \left(\frac{1}{\sqrt{2}}\right)^{2} \left(\frac{1}{\sqrt{2}}\right)^{2} \left(\$ 

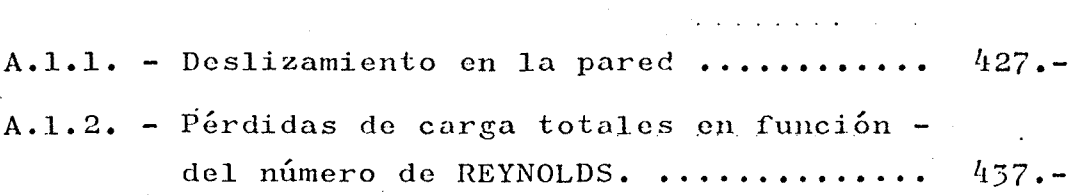